- Programs
- Processes
- Context Switching
- Protected Mode Execution
- Inter-process Communication
- Threads

# Running Dynamic Code

- One basic function of an OS is to execute and manage code dynamically, e.g.:
	- $-$  A command issued at a command line terminal
	- $-$  An icon double clicked from the desktop
	- $-$  Jobs/tasks run as part of a batch system (MapReduce)
- A process is the basic unit of a program in execution

### How to Run a Program?

• When you double-click on an .exe, how does the OS turn the file on disk into a process?

• What information must the .exe file contain in order to run as a program?

### Program Formats

- Programs obey specific file formats
	- CP/M and DOS: COM executables (\*.com)
	- DOS: MZ executables (\*.exe)
		- Named after Mark Zbikowski, a DOS developer
	- Windows Portable Executable (PE, PE32+) (\*.exe)
		- Modified version of Unix COFF executable format
		- PE files start with an MZ header. Why?
	- $-$  Unix/Linux: Executable and Linkable Format (ELF)
	- Mac OSX: Mach object file format (Mach-O)

### test.c

### #include <stdio.h>

```
int big big array[10 * 1024 * 1024];
char *a_string = "Hello, World!";
int a var with value = 100;
```

```
int main(void) {
   big big array[0] = 100;
   printf("%s\n", a_string);
   a var with value += 20;
```
}

```
printf("main is : \%p\n\cdot", &main);
return 0;
```
### **ELF File Format**

- ELF Header
	- Contains compatibility info
	- $-$  Entry point of the executable code
- Program header table
	- Lists all the segments in the file
	- Used to load and execute the program
- Section header table
	- Used by the linker

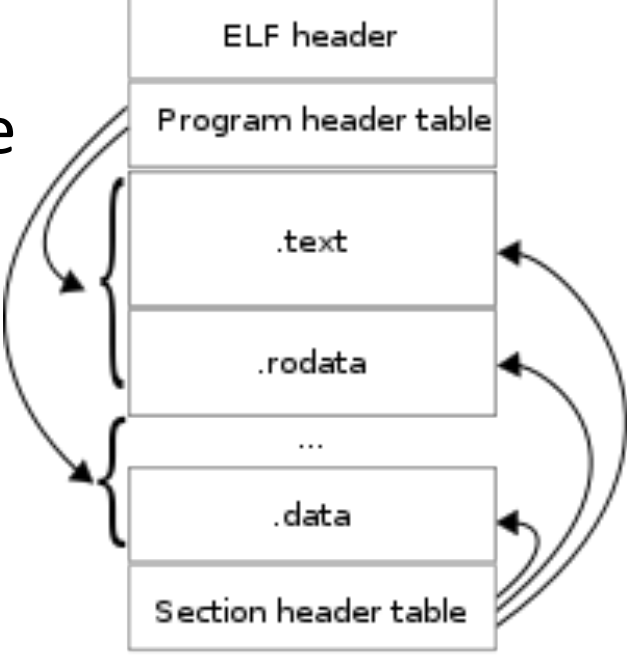

### ELF Header Form

typedef struct { 1 unsigned char e\_ident[EI\_NIDENT]; Elf32 Half e type; 5 Elf32\_Half e\_machine; Elf32\_Word e\_version; Elf32\_Addre\_entry; Elf32 Offe phoff; Elf32 Off e shoff; 10 Elf32\_Word e\_flags; Elf32\_Half e\_ehsize; Elf32 Half e\_phentsize; Elf32 Half e phnum; Elf32\_Half e\_shentsize; 15 Elf32 Half e shnum; Elf32\_Half e\_shstrndx;  $\texttt{\$Elf32\_Ehdr$};$ 

**Entry point of** executable code What should EIP be set to initially?

**ISA** of executable code

Offset of program headers

Offset of section headers

# of program headers

# of section headers

### **ELF Header Example**

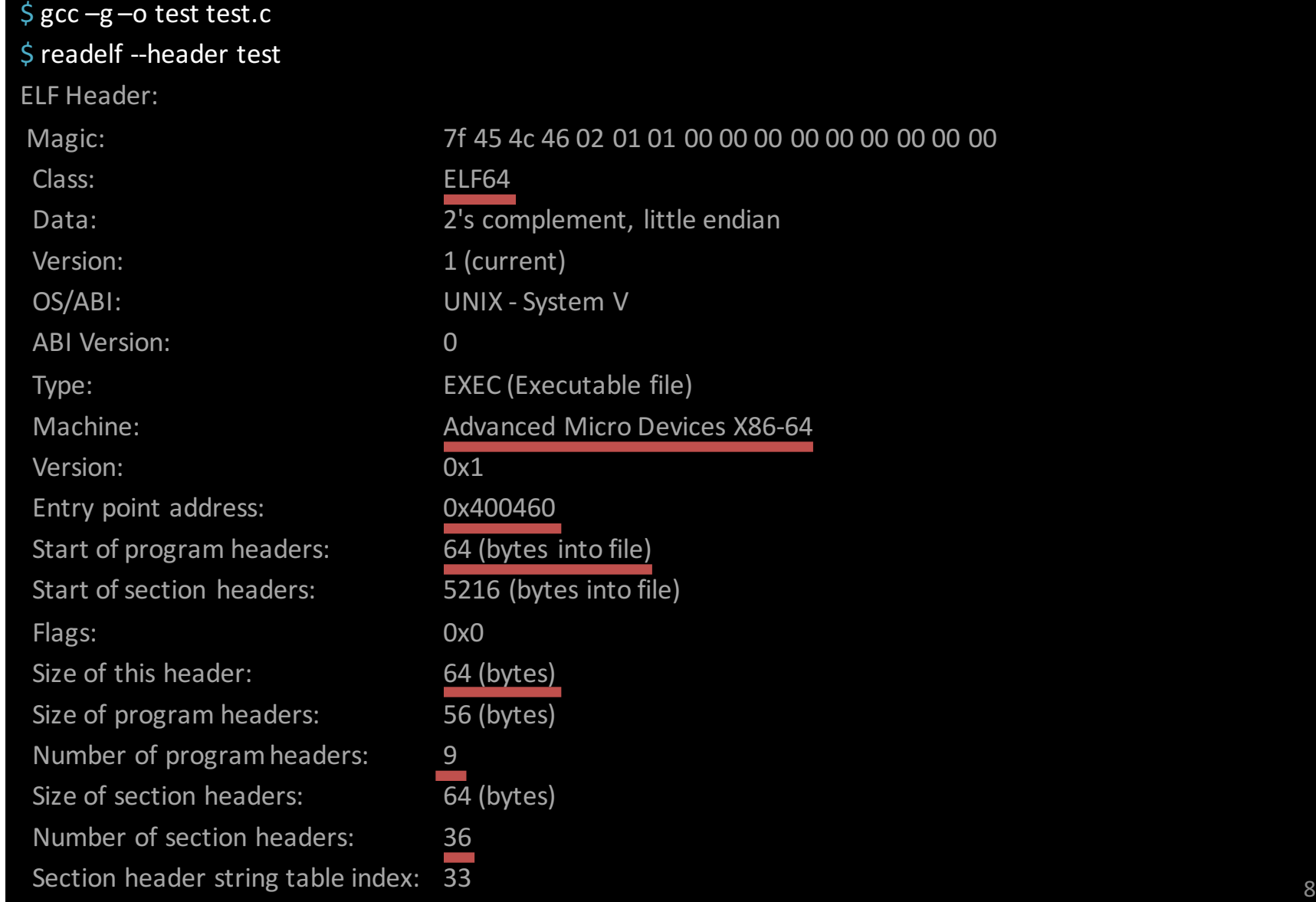

### Investigating the Entry Point

```
int main(void) {
```

```
…
printf("main is : %p\n", &main);
return 0;
```

```
$ gcc -g -o test test.c
```

```
$ readelf --headers ./test | grep Entry
```

```
Entry point address: 0x400460
```
### \$ ./test

}

Hello World! main is : 0x400544

### Entry point != &main

### \$ ./test

…

Hello World! main is : 0x400544

- $\frac{1}{2}$  readelf --headers ./test | grep Entry Entry point address: 0x400460
- $\sin\theta$  objdump --disassemble –M intel ./test

### 0000000000400460 <\_start>:

400460: 31 ed xor ebp,ebp 400462: 49 89 d1 mov r9,rdx 400465: 5e pop rsi 400466: 48 89 e2 mov rdx,rsp 400469: 48 83 e4 f0 and rsp,0xffffffffffffffffff 40046d: 50 push rax 40046e: 54 push rsp 40046f: 49 c7 c0 20 06 40 00 mov r8,0x400620 400476: 48 c7 c1 90 05 40 00 mov rcx,0x400590 40047d: 48 c7 c7 44 05 40 00 mov rdi,0x400544  $1400484$ : e8 c7 ff ff ff call  $400450 <$  libc start main@plt>

- Most compilers insert extra code into compiled programs
- This code typically runs before and after main()

### Sections and Segments

- Sections are the various pieces of code and data that get linked together by the compiler
- Each segment contains one or more sections
	- Each segment contains sections that are related
		- E.g. all code sections
	- Segments are the basic units for the loader

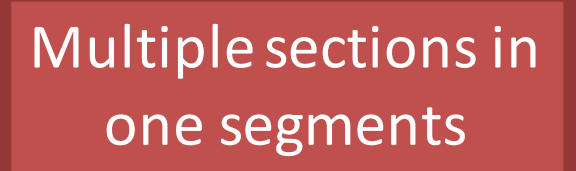

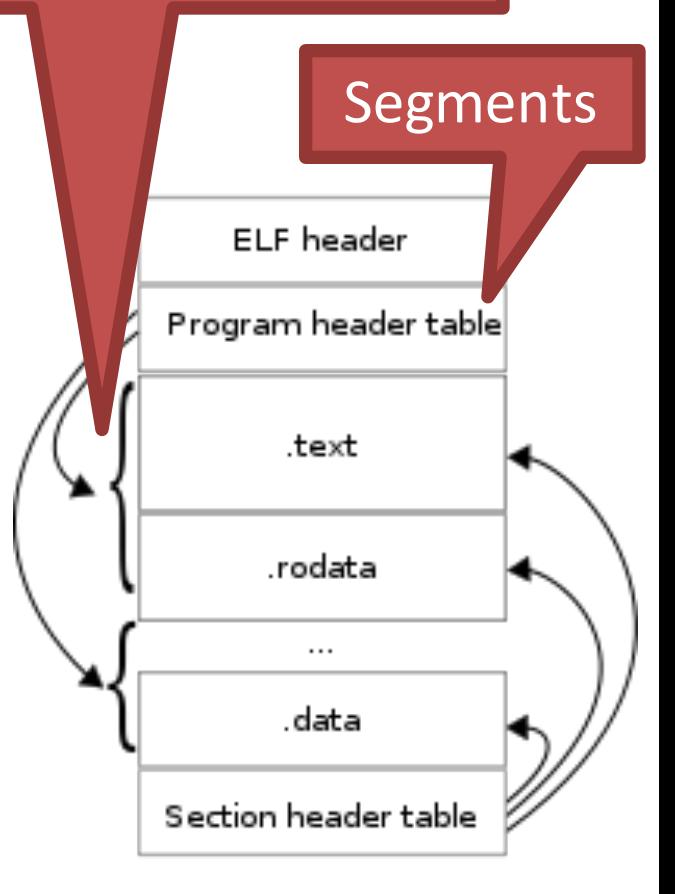

### Common Sections

- Sections are the various pieces of code and data that compose a program
- Key sections:
	- $-$  .text  $-$  Executable code
	- $-$  . bss Global variables initialized to zero
	- data, rodata Initialized data and strings
	- .strtab Names of functions and variables
	- $-$  .symtab Debug symbols

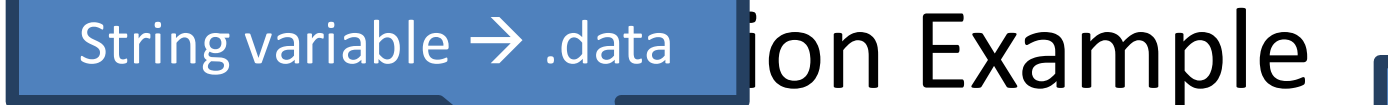

Empty 10 MB array  $\rightarrow$  .bss

int big\_big\_array\\0\*1024\*1024]; char  $*a$  string = "Hello, World!"; int a var with value =  $0x100$ ;

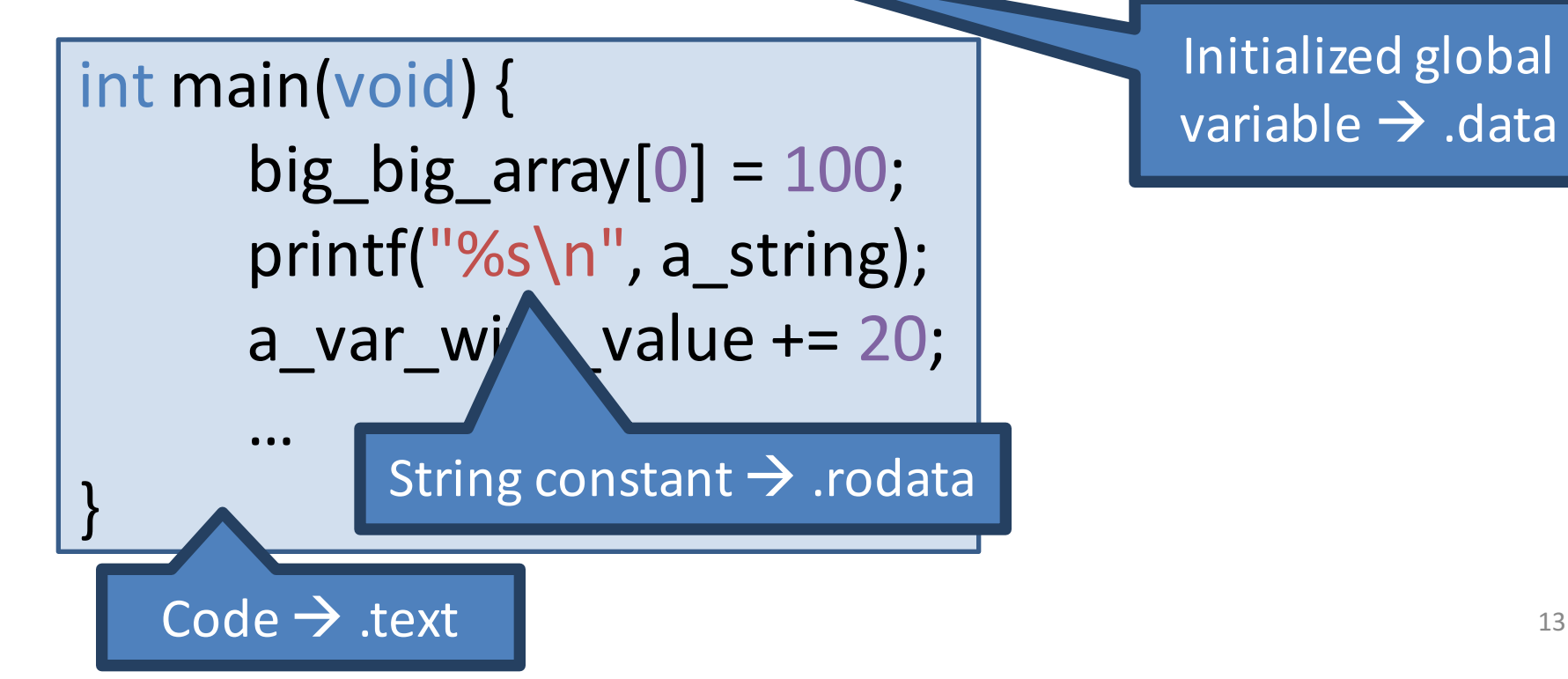

Initialized global  $\overline{\text{variable}} \rightarrow \text{data}$ 

#### \$ readelf --headers ./test

…

```
Section to Segment mapping:
```
Segment Sections...

00

01 .interp

02 .interp .note.ABI-tag .note.gnu.build-id .gnu.hash .dynsym .dynstr .gnu.version .gnu.version\_r .rela.dyn .rela.plt .init .plt .text fin .rodata eh\_frame\_hdr .eh\_frame

- **03** .ctors .dtors .jcr .dynamic .got .got.plt .data .bss
- 04 .dynamic
- 05 .note.ABI-tag .note.gnu.build-id
- 06 .eh\_frame\_hdr

```
07
```

```
08					.ctors .dtors .jcr .dynamic	.got
```
There are 36 section headers, starting at offset 0x1460:

Section Headers:

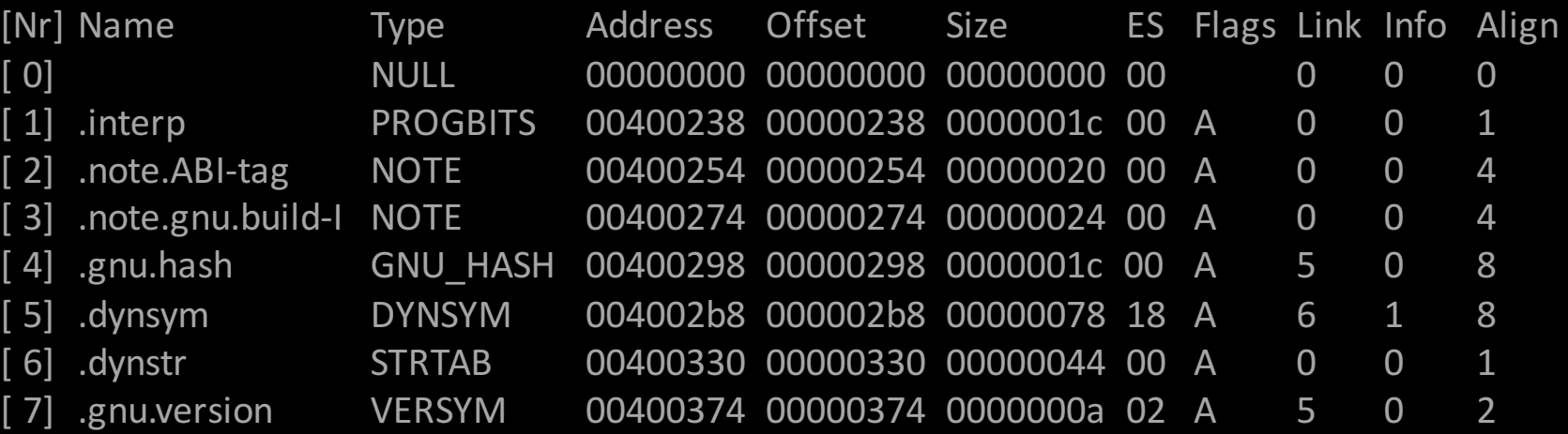

### .text Example Header

### typedefstruct {

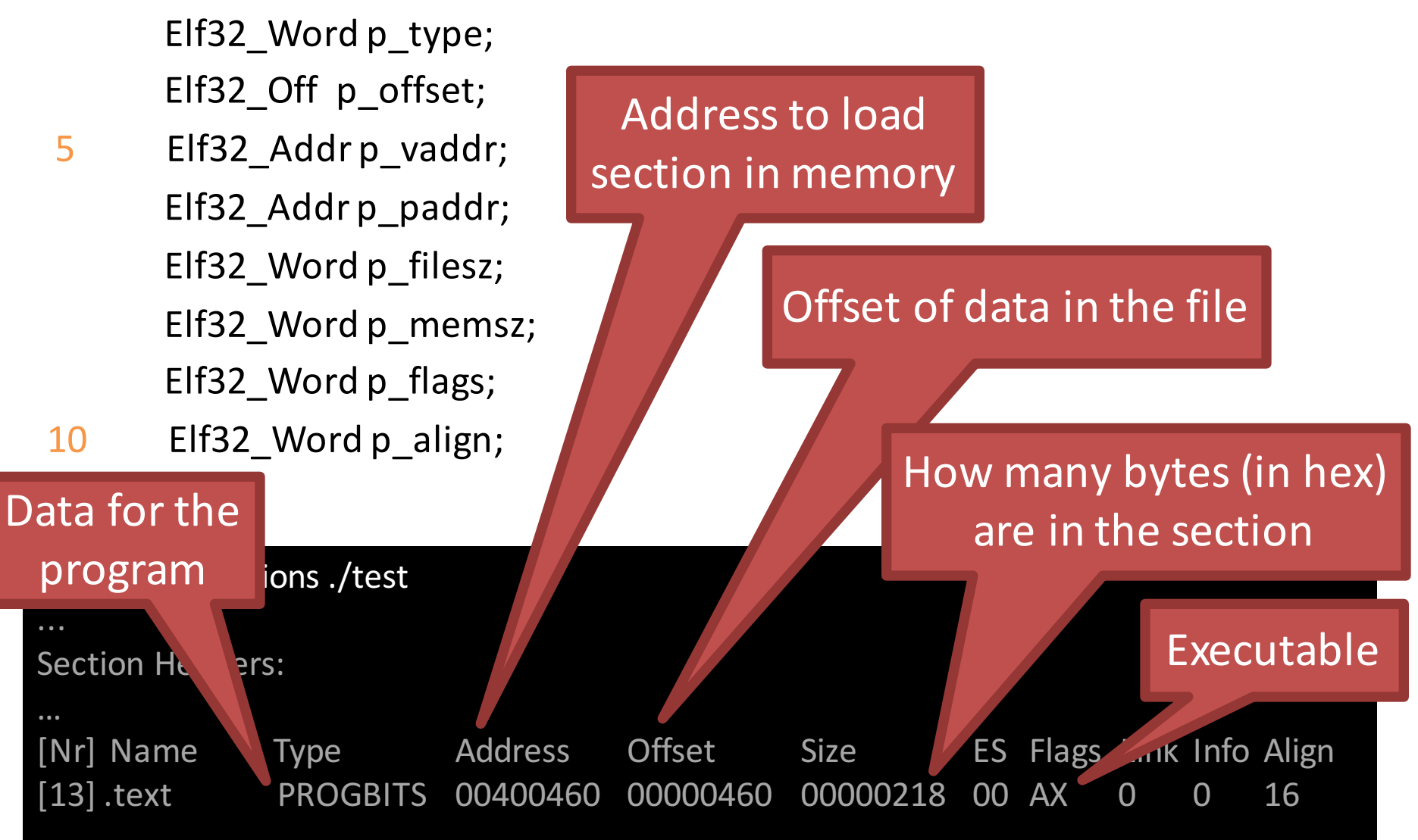

### .bss Example Header

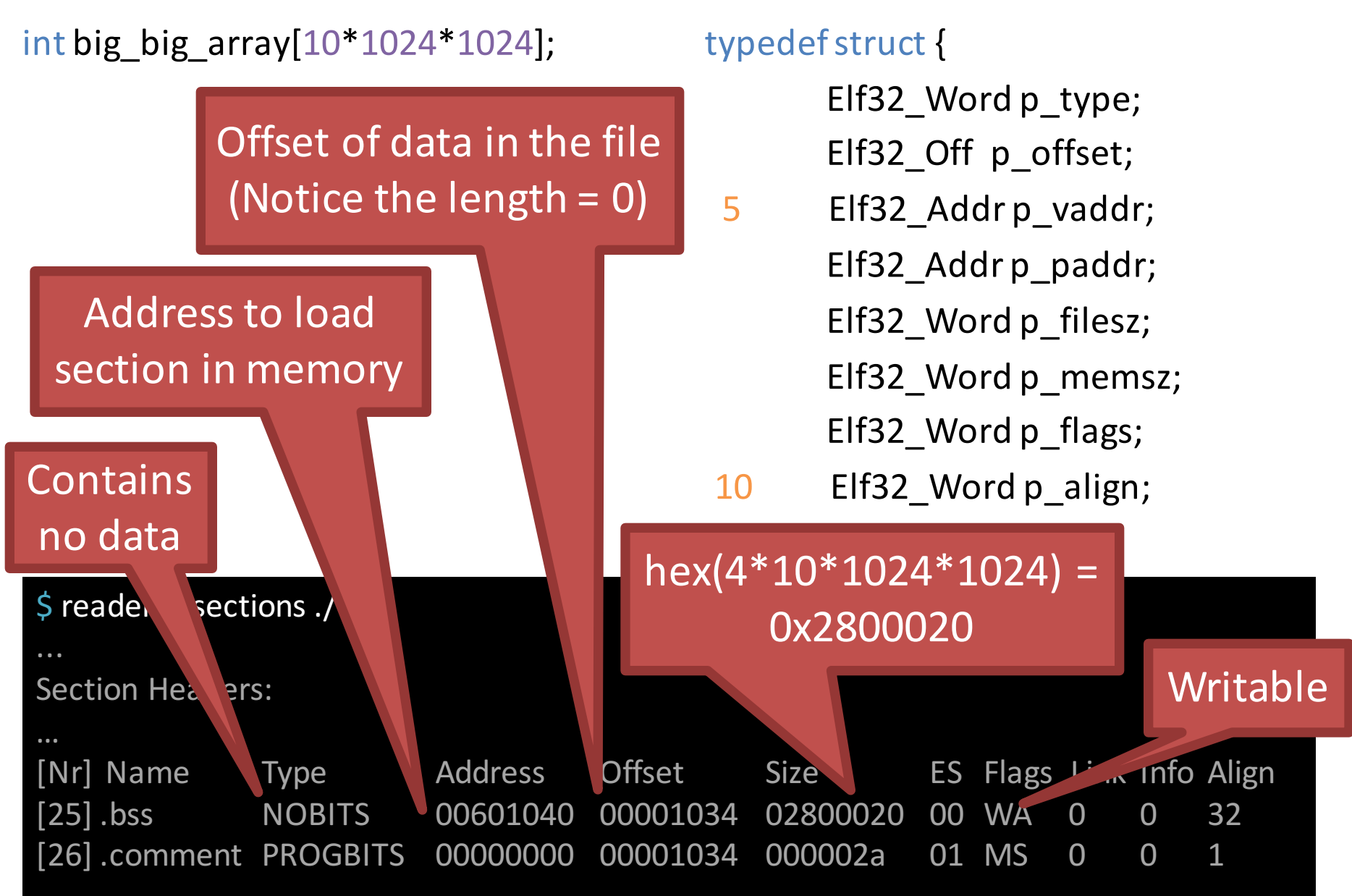

### Segments

- Each segment contains one or more sections
	- All of the sections in a segment are related, e.g.:
		- All sections contain compiled code
		- Or, all sections contain initialized data
		- Or, all sections contain debug information
		- $\bullet$  … etc…
- Segments are used by the loader to:
	- Place data and code in memory
	- Determine memory permissions (read/write/execute)

### Segment Header

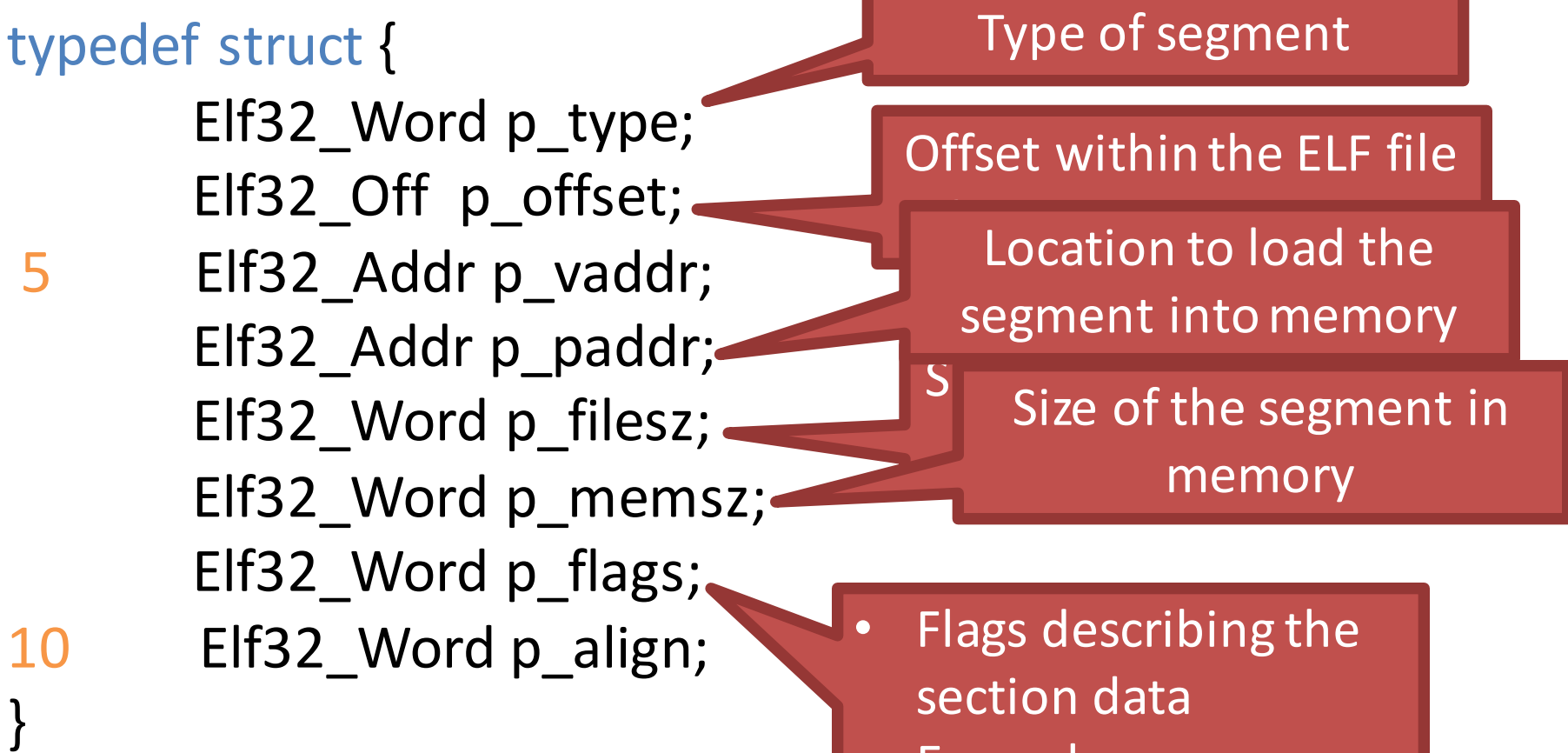

• Examples: executable, read-only

#### \$ readelf --segments ./test

Elf file type is EXEC (Executable file)

Entry point 0x400460

There are 9 program headers, starting at offset 64

#### Program Headers:

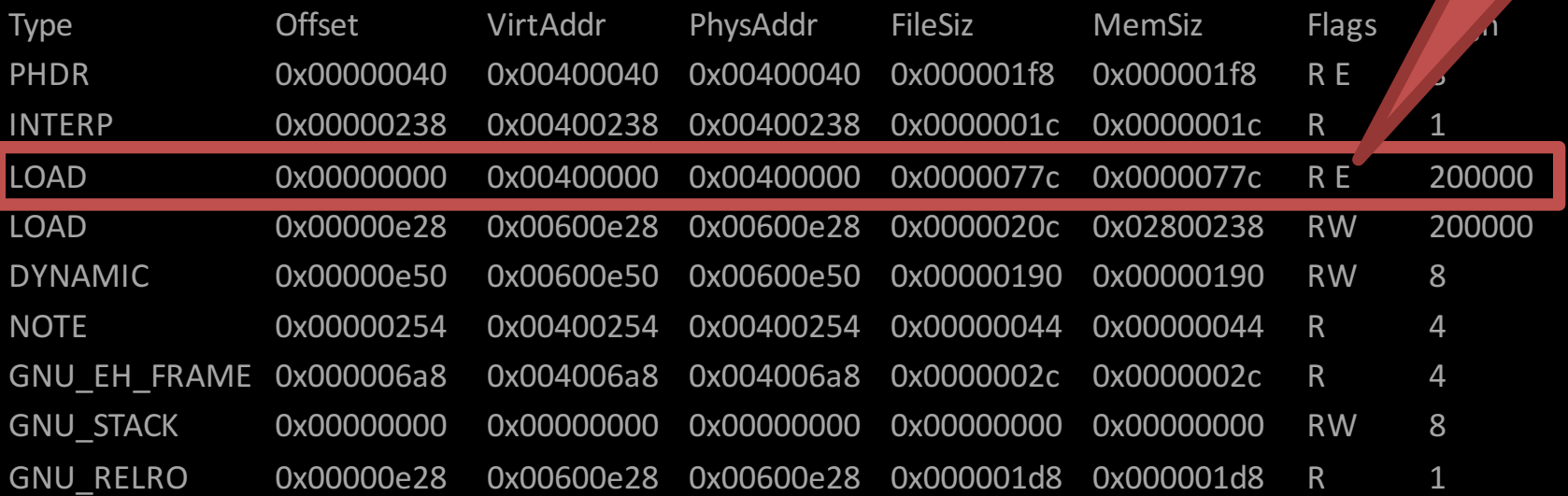

Executable

Section to Segment mapping:

Segment Sections...

00

01 .interp

o2 .interp .note.ABI-tag .note.gnu.build-id .gnu.hash .dynsym .dynstr .gnu.version .gnu.version\_r .rela.dyn .rela.plt .init .plt .text fini .rodata .eh\_frame\_hdr .eh\_frame

03 .ctors.dtors.jcr.dynamic.got.got.plt.data.bss

04 .dynamic

### What About Static Data?

#include <stdio.h>

```
int big big array[10 * 1024 * 1024];
char *a string = "Hello, World!";
int a var with value = 100;
```

```
int main(void) {
   big big array[0] = 100;
   printf("%s\n", a_string);
   a var with value += 20;
```
}

```
printf("main is : \%p\n", &main);
return 0;
```
 $$ strings -t d./test$ 568 /lib64/ld-linux-x86-64.so.2 817 gmon\_start 832 libc.so.6 842 puts 847 printf 854 \_\_libc\_start\_main 872 GLIBC\_2.2.5 1300 fff.  $1314 =$  $1559$   $\vert \zeta \vert$  L 1564 t\$(L 1569 |\$0H 1676 Hello, World!  $1690$  main is : %p 1807 ;\*3\$"

# The Program Loader

- OS functionality that loads programs into memory, creates processes
	- Places segments into memory
		- Expands segments like .bss
	- Loads necessary dynamic libraries
	- Performs relocation
	- $-$  Allocated the initial stack frame
	- Sets EIP to the programs entry point

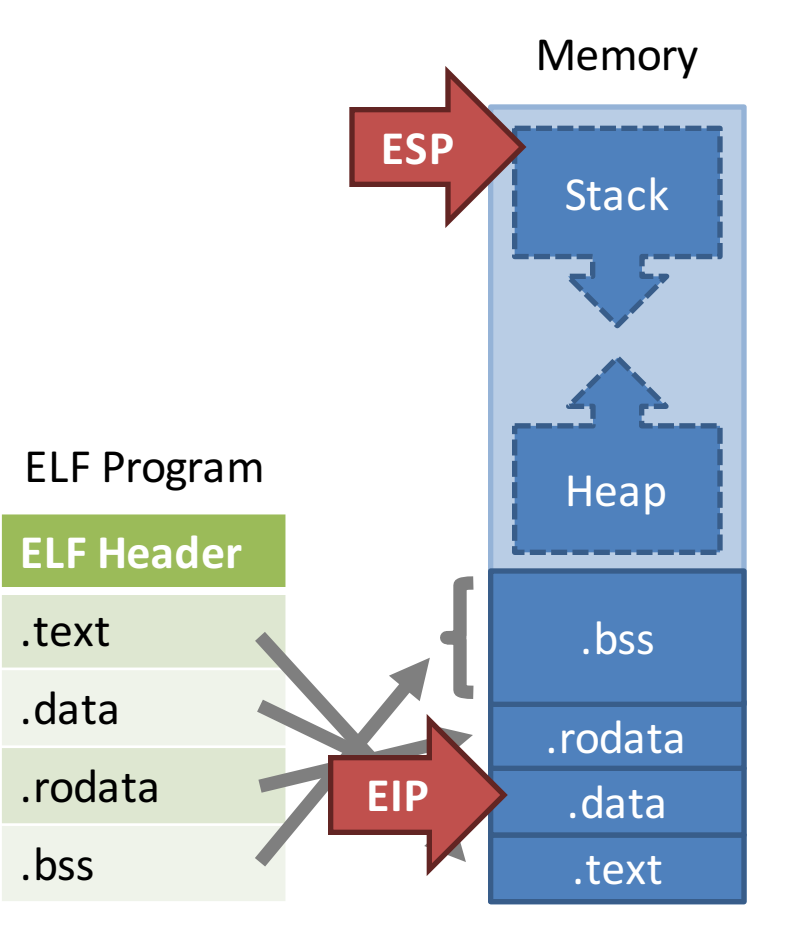

# Single-Process Address Apace

- The stack is used for local variables and function calls
	- Grows downwards
- Heap is allocated dynamically (malloc/new)
	- Grows upwards
- When the stack and heap meet, there is no more memory left in the process
	- $-$  Process will probably crash
- Static data and global variables are fixed at compile time

Memory

### Problem: Pointers in Programs

• Consider the following code:

int foo(int a, int b) { return a  $*b - a / b$ ; } int main(void) { return foo(10, 12); }

Compiled, it might look like this:

000FE4D8 <foo>: 000FE4D8: mov eax, [esp+4] 000FE4DB: mov ebx, [esp+8]

000FE4DF: mul eax, ebx

…

- 000FE21A: push eax
- 000FE21D: push ebx
- 000FE21F: call 0x000FE4D8

... but this assembly assumes foo() is at address 0x000FE4D8

### Program Load Addresses

Addr of foo(): 0x0DEB49A3

- Loader must place each process in memory
- Program may not be placed at the correct location!
	- $-$  Example: two copies of the same program

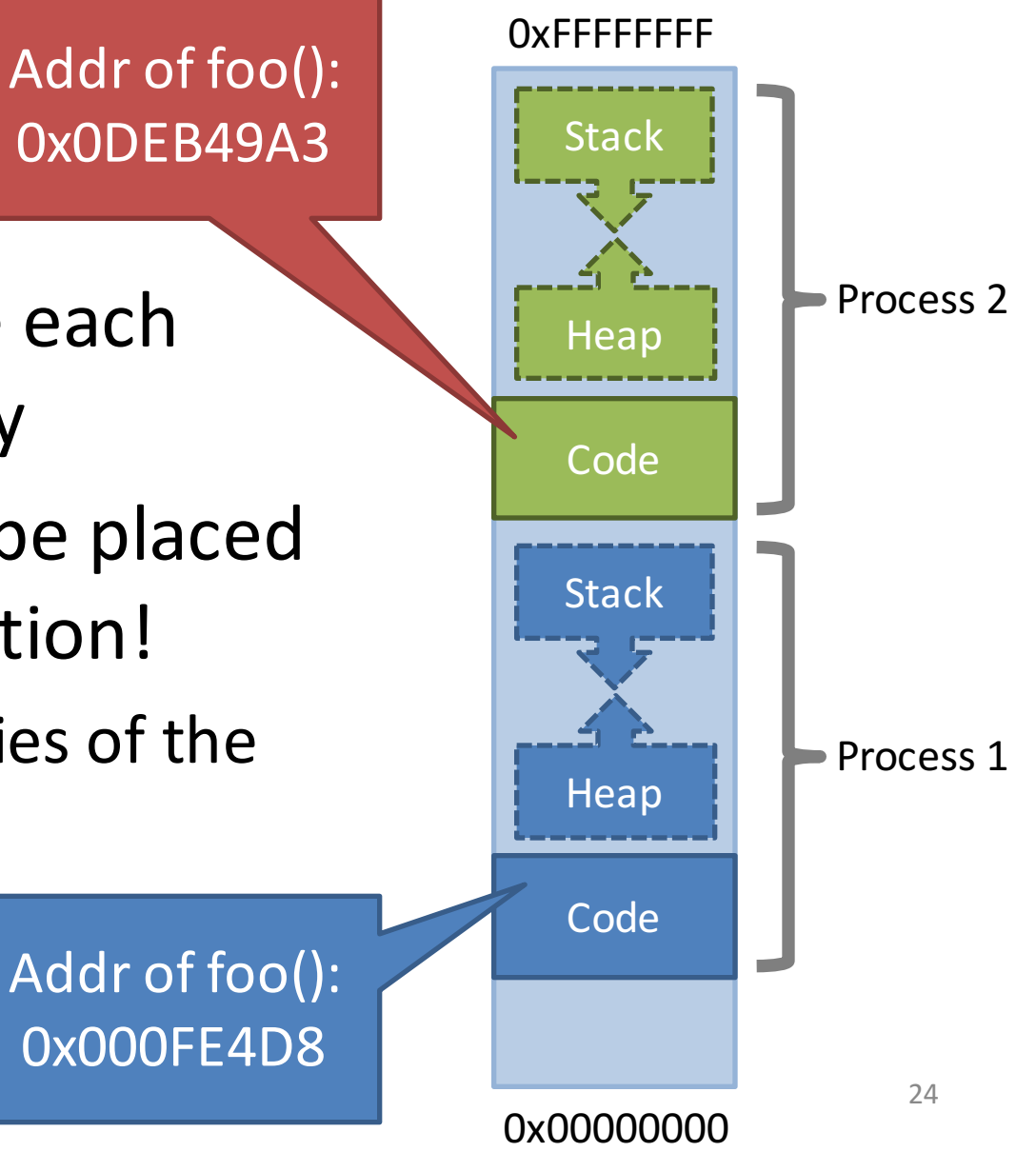

### Address Spaces for Multiple Processes

- Many features of processes depend on pointers
	- $-$  Addresses of functions
	- $-$  Addresses of strings, data
	- $-$  Etc.
- For multiple processes to run together, they all have to fit into memory together
- However, a process may not always be loaded into the same memory location

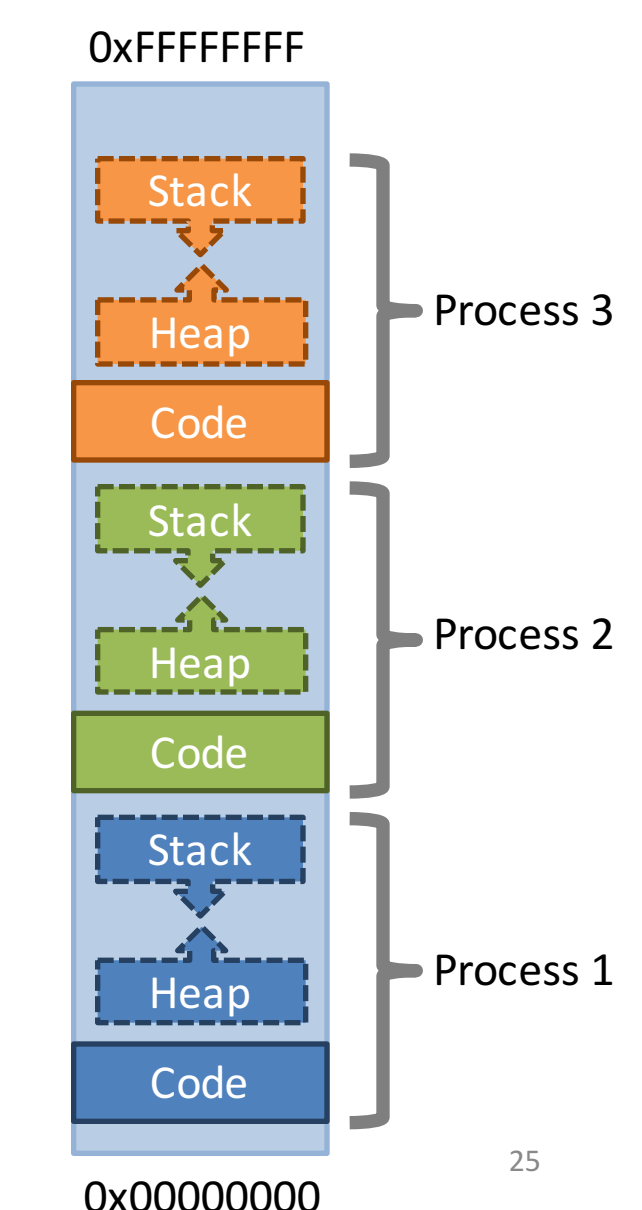

### Address Spaces for Multiple Processes

- There are several methods for configuring address spaces for multiple processes
	- 1. Fixed address compilation
	- 2. Load-time fixup
	- 3. Position independent code
	- 4. Hardware support

## Fixed-Address Compilation

### **Single Copy of Each Program**

- Compile each program once, with fixed addresses
- OS may only load program at the specified offset in memory
- Typically, only one process may be run at any time
- Example: MS-DOS 1.0

### **Multiple Copies of Each Program**

- Compile each program multiple times
- Once for each possible starting address
- Load the appropriate compiled program when the user starts the program
- Bad idea
	- $-$  Multiple copies of the same program

### Load-Time Fixup

- Calculate addresses at load-time instead of compile-time
- The program contains a list of locations that must be modified at startup
	- All relative to some starting address
- Used in some OSes that run on low-end microcontrollers without virtual memory hardware

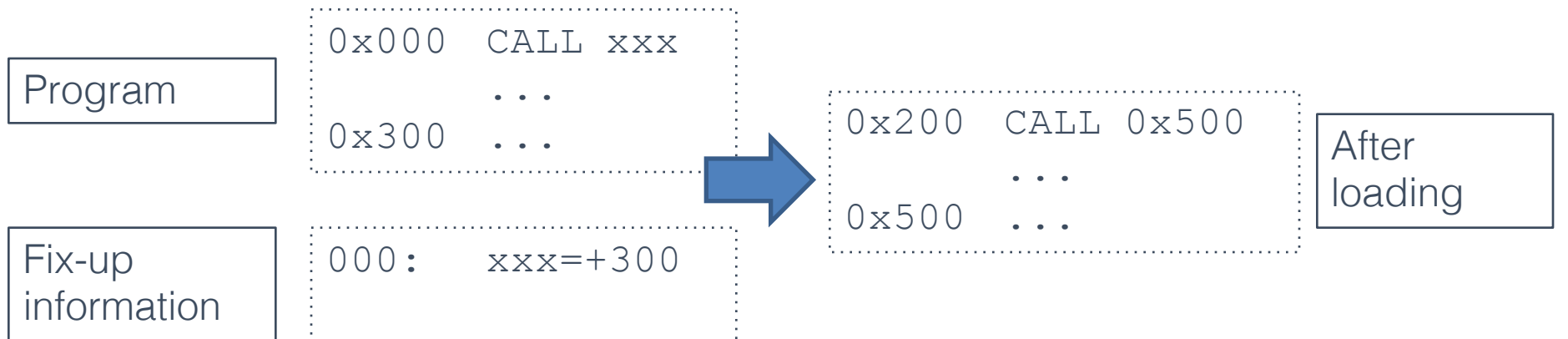

### Position-Independent Code

- Compiles programs in a way that is independent of their starting address  $-$  PC-relative address
- Slightly less efficient than absolute addresses
- Commonly used today for security reasons

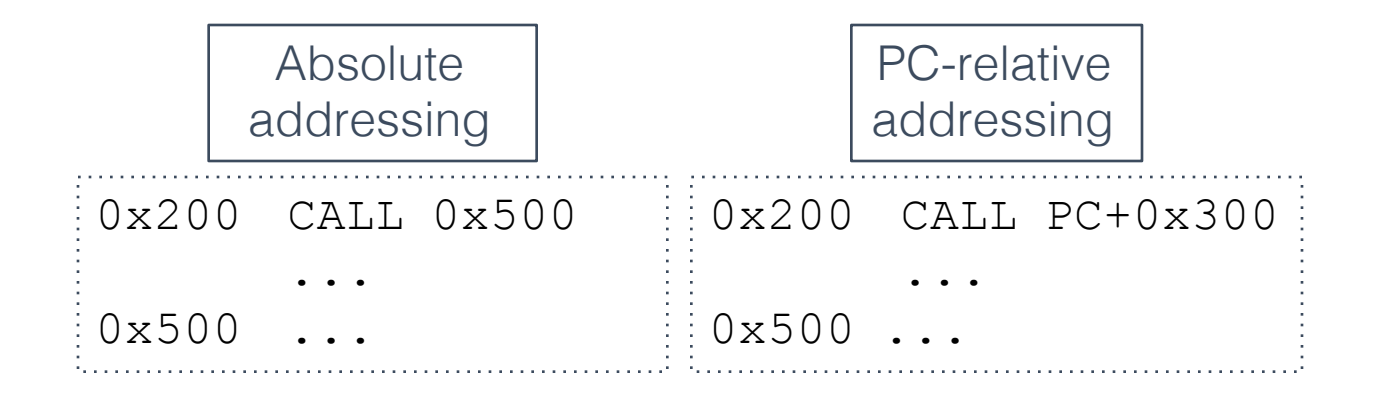

### Hardware Support

- Hardware address translation
- Most popular way of sharing memory between multiple processes
	- Linux
	- $-$  OS X
	- Windows
- Program is compiled to run at a fixed location in virtual memory
- The OS uses the MMU to map these locations to physical memory

## MMU and Virtual Memory

- The Memory Management Unit (MMU) translates between virtual addresses and physical addresses
	- $-$  Process uses virtual address for calls and data load/store
	- MMU translates virtual addresses to physical addresses
	- $-$  The physical addresses are the true locations of code and data in RAM

# Advantages of Virtual Memory

- Flexible memory sharing
	- $-$  Simplifies the OS's job of allocating memory to different programs
- Simplifies program writing and compilations
	- Each program gets access to 4GB of RAM (on a 32-bit CPU)
- Security
	- Can be used to prevent one process from accessing the address of another process
- Robustness
	- Can be used to prevent writing to addresses belonging to the OS (which may cause the OS to crash)

### Base and Bounds Registers

- A simple mechanism for address translation
- Maps a contiguous virtual address region to a contiguous physical address region

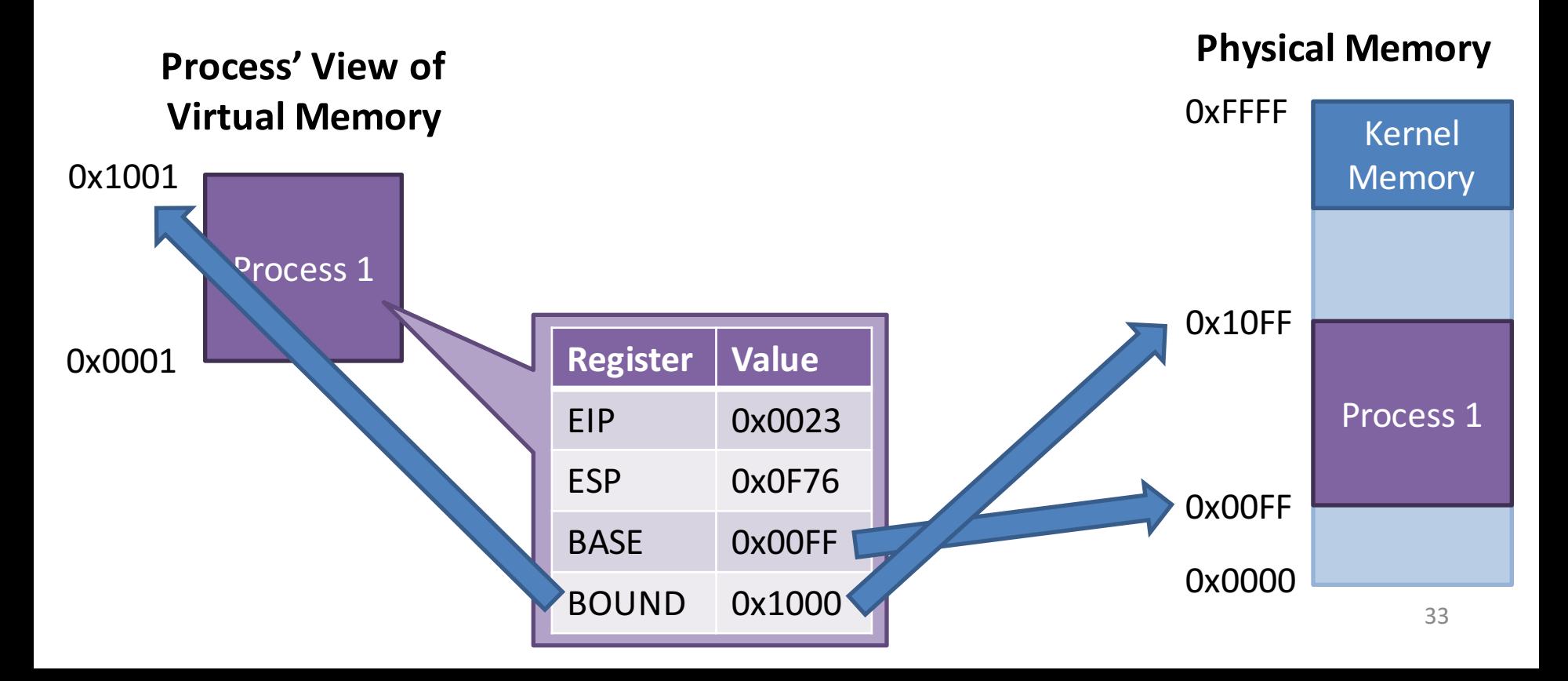

### Base and Bounds Example

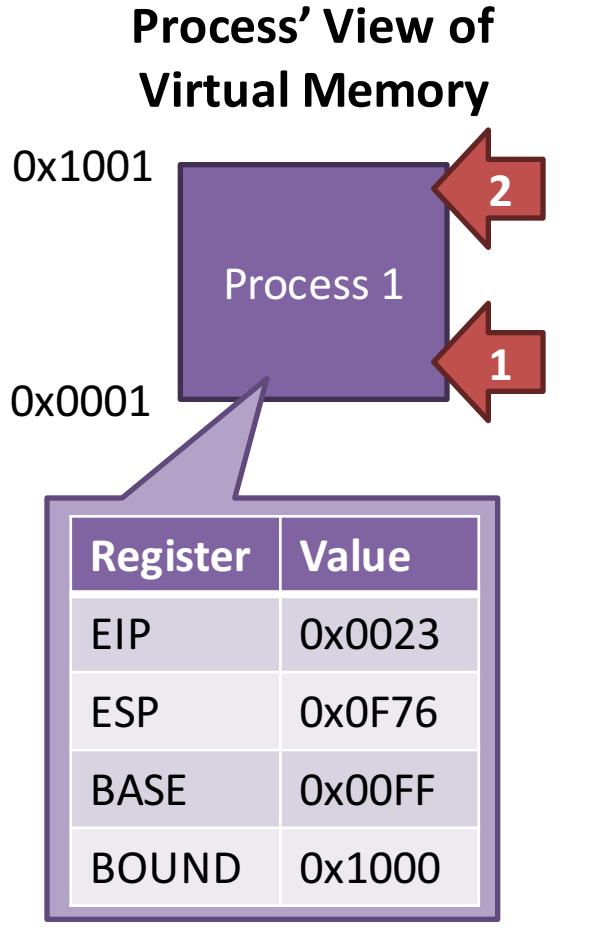

**0x0023 mov eax, [esp]**

1) Fetch instruction  $0x0023 + 0x00FF = 0x0122$ 

2) Translate memory access  $0x0F76 + 0x00FF = 0x1075$ 

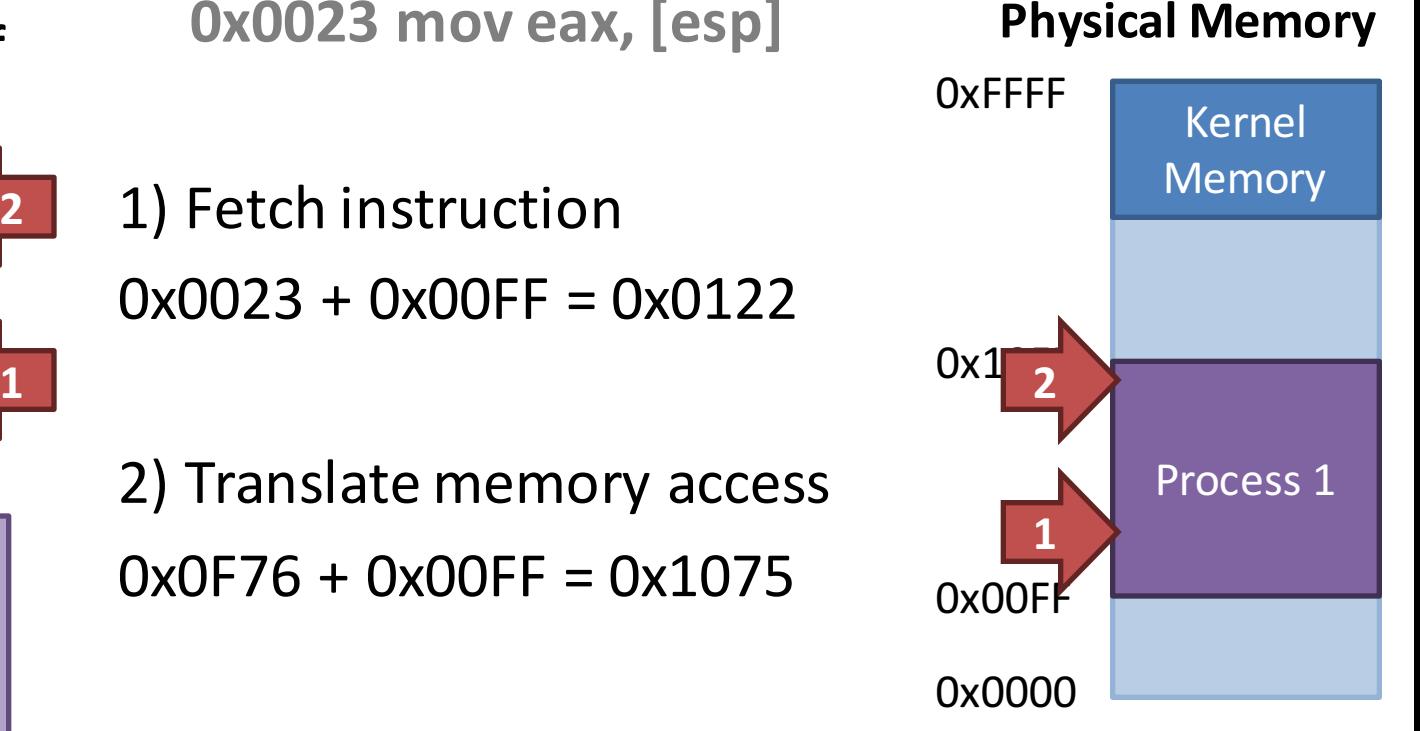

3) Move value to register  $[0x1075] \rightarrow e$ ax

# Confused About Virtual Memory?

- That's okay :)
- We will discuss virtual memory at great length later in the semester
- In project 3, you will implement virtual memory in Pintos
- Programs
- Processes
- Context Switching
- Protected Mode Execution
- Inter-process Communication
- Threads
#### From the Loader to the Kernel

- Once a program is loaded, the kernel must manage this new process
- Program Control Block (PCB): kernel data structure representing a process
	- Has at least one thread (possibly more...)
	- $-$  Keeps track of the memory used by the process
		- Code segments
		- Data segments (stack and heap)
	- $-$  Keeps runtime state of the process
		- CPU register values
		- EIP

# Program Control Block (PCB)

- OS structure that represents a process in memory
- Created for each process by the loader
- Managed by the kernel

};

```
struct task struct { // Typical Unix PCB
        pid t_pid; tasks and tasks and tasks and tasks and tasks and tasks and tasks and tasks and tasks and tasks and t
        long state; \frac{1}{100} // state of the process
       unsigned int time_slice; //scheduling information
       struct task struct *parent; // this process's parent
       struct list_head children; // this process's children
       struct files_struct *files; // list of open files
       struct mm_struct *mm; // address space of this process
```
#### Process States

- As a process executes, it changes state
	- $-$  **new**: The process is being created
	- $-$  **running**: Instructions are being executed
	- $-$  **waiting**: The process is waiting for some event to occur
	- $-$  **ready**: The process is waiting to be assigned to a processor
	- $-$  **terminated**: The process has finished execution

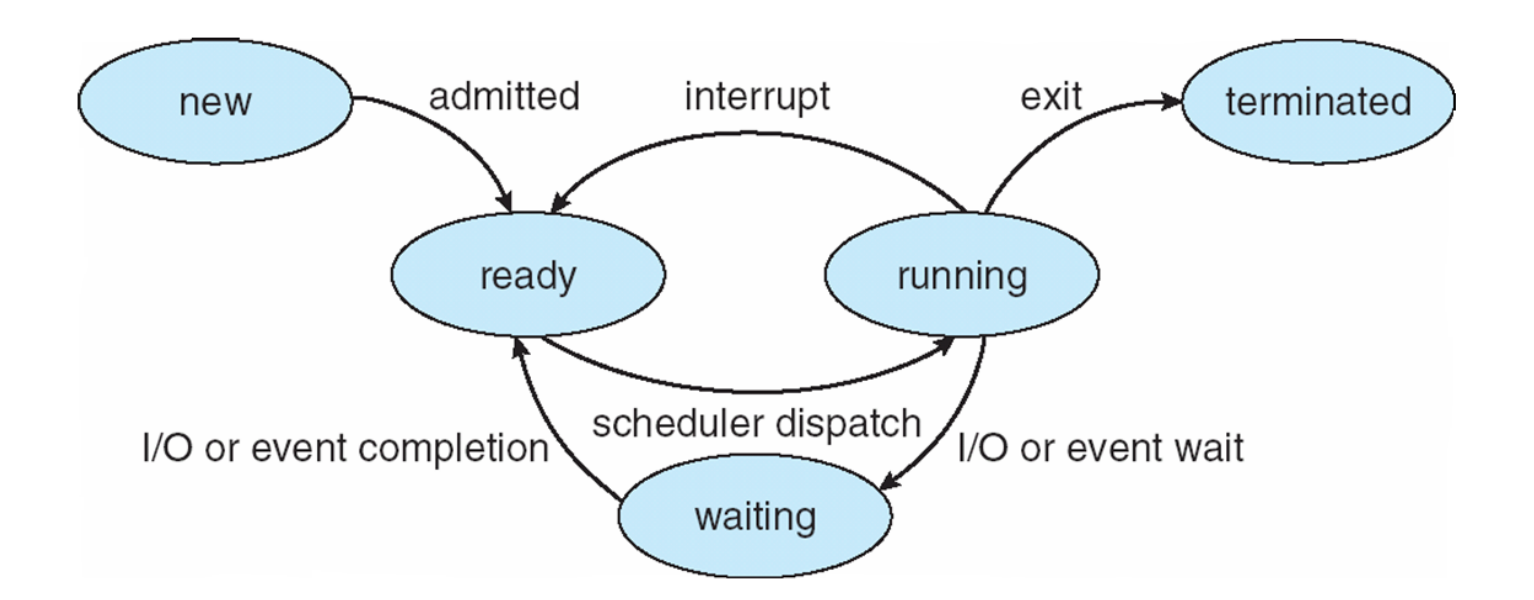

#### Parents and Children

- On Unix/Linux, all processes have parents  $-$  i.e. which process executed this new process?
- If a process spawns other processes, they become it's children
	- $-$  This creates a tree of processes
- If a parent exits before its children, the children become orphans
- If a child exits before the parent calls wait(), the child becomes a zombie

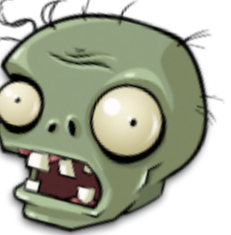

#### Process Tree

- init is a special process started by the kernel
	- $-$  Always roots the process tree

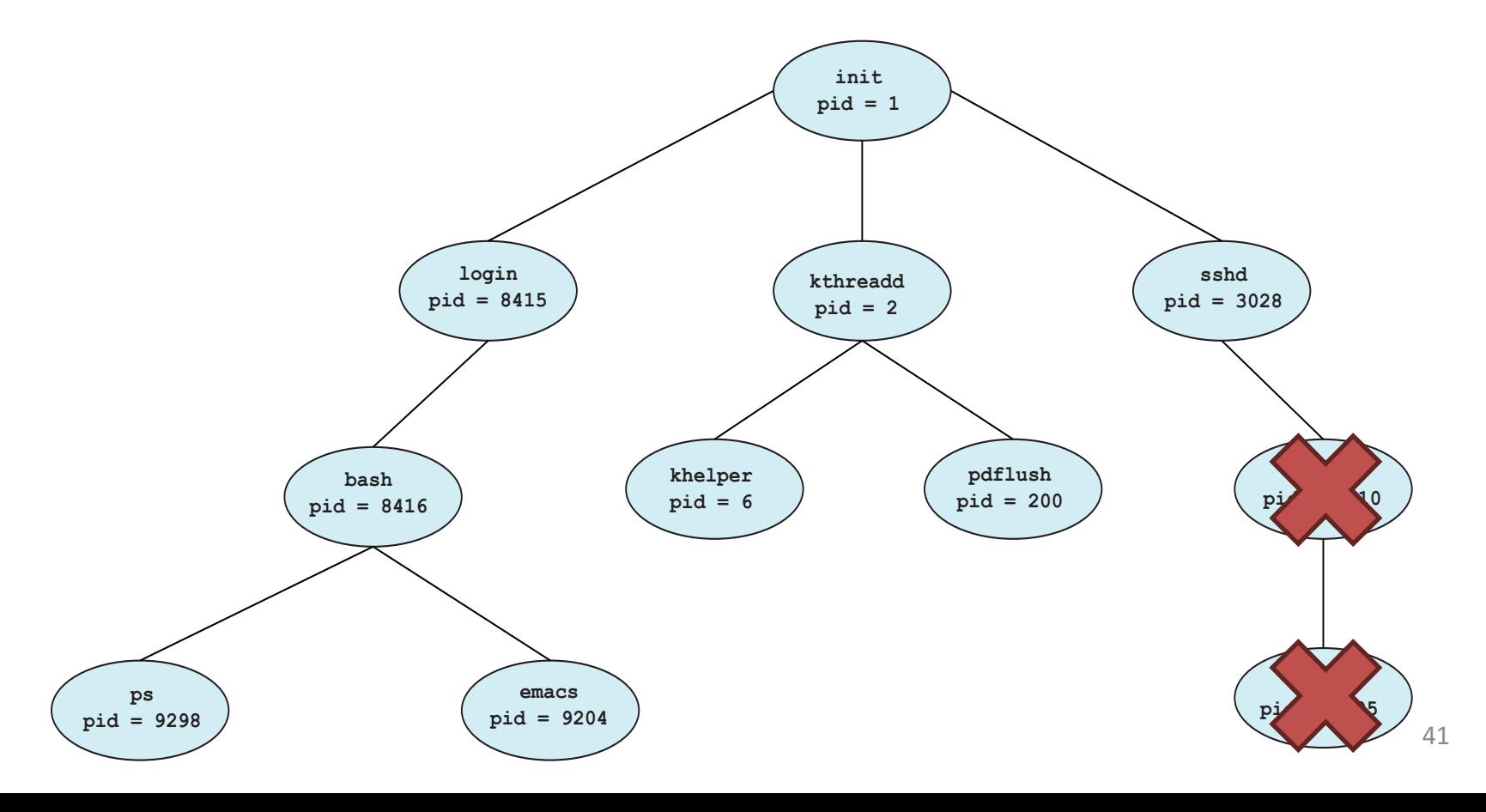

### Additional Execution Context

- File descriptors
	- stdin, stdout, stderr
	- Files on disck
	- Sockets
	- Pipes
- Permissions
	- User and group
	- Access to specific APIs
	- Memory protection
- Environment
	- \$PATH
- Shared Resources
	- Locks
	- Mutexes
	- Shared Memory

#### UNIX Process Management

• fork() – system call to create a copy of the current process, and start it running

– No arguments!

- exec() system call to change the program being run by the current process
- wait() system call to wait for a process to finish
- signal() system call to send a notification to another process

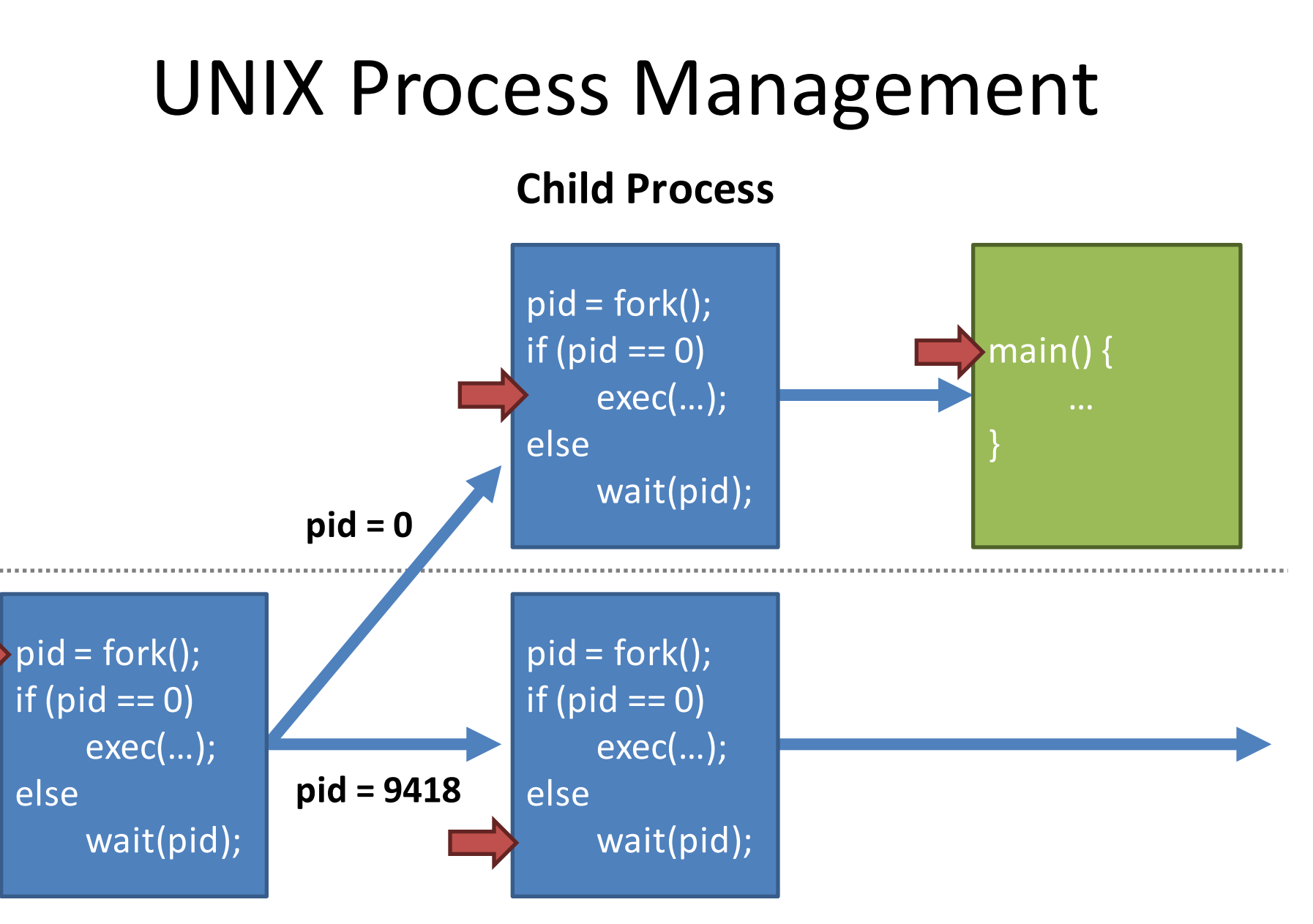

**Original Process** 

#### Question: What does this code print?

- int child  $pid = fork()$ ; if (child\_pid == 0) { // I'm the child process printf("I am process #%d\n", getpid()); return 0;
- $\left\{ \frac{\text{else}}{\text{else}} \right\}$  else  $\left\{ \frac{\text{else}}{\text{else}} \right\}$  // I'm the parent process printf("I am parent of process #%d\n", child\_pid); return 0;

}

# Implementing UNIX fork()

- Steps to implement UNIX fork()
	- 1. Create and initialize the process control block (PCB) in the kernel
	- 2. Create a new address space
	- 3. Initialize the address space with a copy of the entire contents of the address space of the parent
	- 4. Inherit the execution context of the parent (e.g., any open files)
	- 5. Inform the scheduler that the new process is ready to run

### Implementing UNIX exec()

- Steps to implement UNIX exec()
	- 1. Load the new program into the current address space
	- 2. Copy command line arguments into memory in the new address space
	- 3. Initialize the hardware context to start execution
		- EIP = Entry point in the ELF header
		- ESP = A newly allocated stack

#### Process Termination

- Typically, a process will wait(pid) until its child process(es) complete
- abort(pid) can be used to immediately end a child process
- Programs
- Processes
- Context Switching
- Protected Mode Execution
- Inter-process Communication
- Threads

### The Story So Far...

- At this point, we have gone over how the OS:
	- $-$  Turns programs into processes
	- $-$  Represents and manages running process
- Next step: context switching
	- $-$  How does a process access OS APIs?
		- i.e. System calls
	- How does the OS share the CPU between several programs?
		- Multiprocessing

#### **Context Switching**

- Context switching
	- $-$  Saves state of a process before a switching to another process
	- $-$  Restores original process state when switching back
- Simple concept, but:
	- How do you save the state of a process?
	- How do you stop execution of a process?
	- $-$  How do you restart the execution of process that has been switched out?

#### The Process Stack

- Each process has a stack in memory that stores:
	- Local variables
	- Arguments to functions
	- Return addresses from functions
- On x86:
	- $-$  The stack grows downwards
	- ESP (Stack Pointer register) points to the bottom of the stack (i.e. the newest data)
		- EBP (Base Pointer) points to the base of the current frame
	- $-$  Instructions like push, pop, call, ret, int, and iret all modify the stack

```
int bar(inta, int b) {
 int r = rand();
 return a + b - r;
}
```
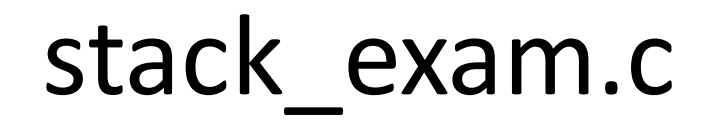

```
int foo(inta) {
 int x, y;x = a * 2;y = a - 7;return bar(x, y);
}
```

```
int main(void) {
```

```
…
foo(12);
```
…

}

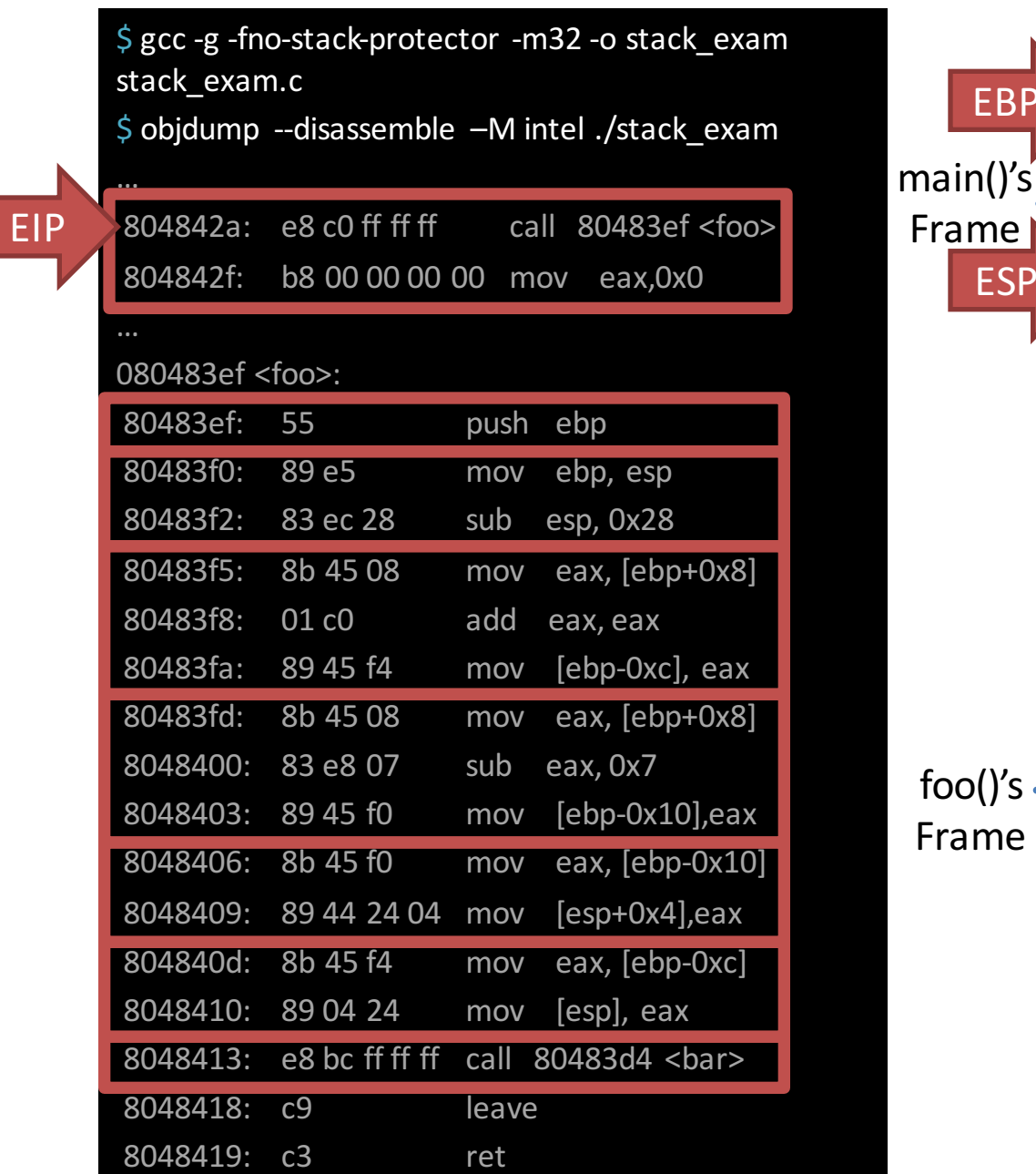

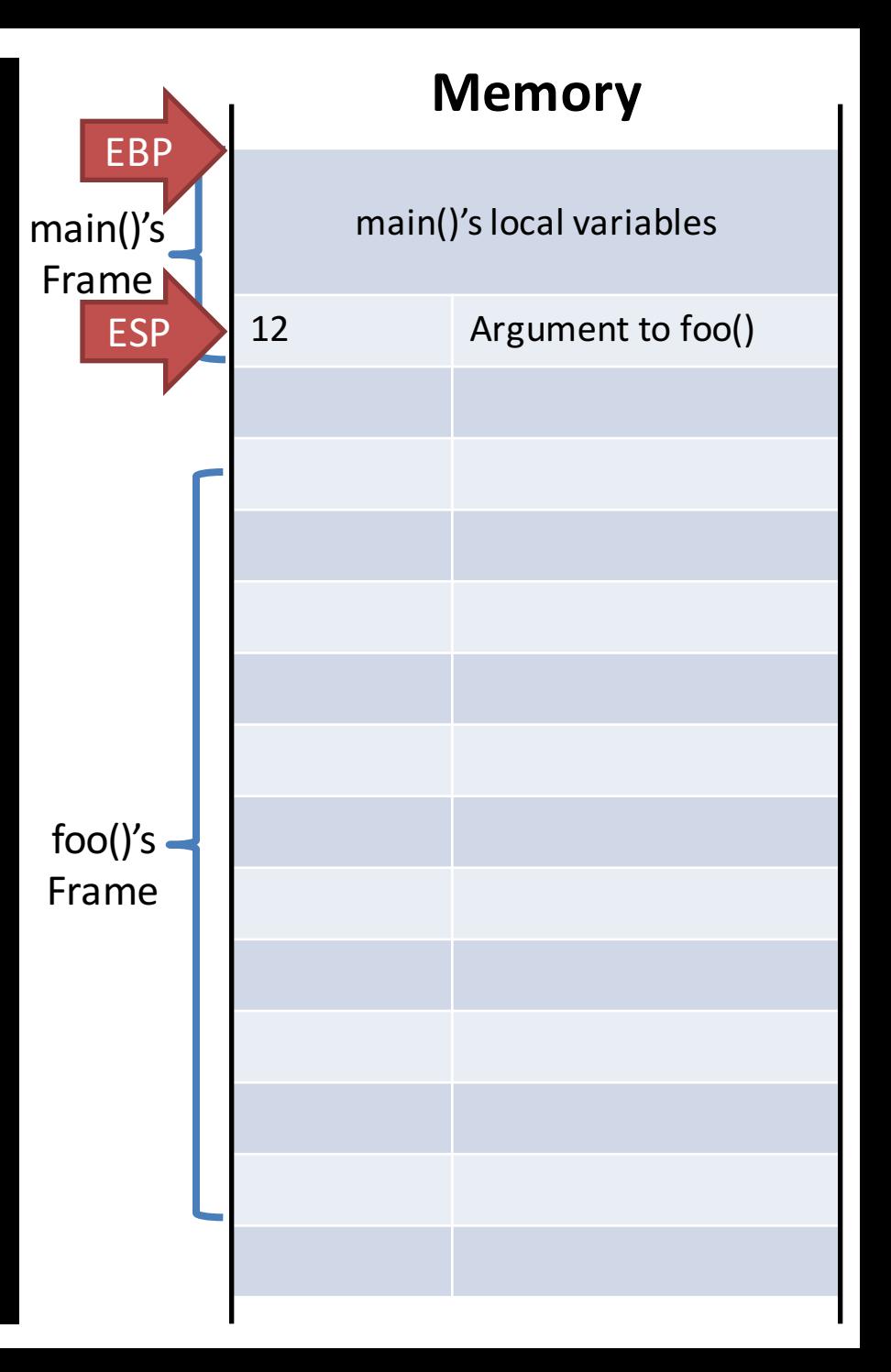

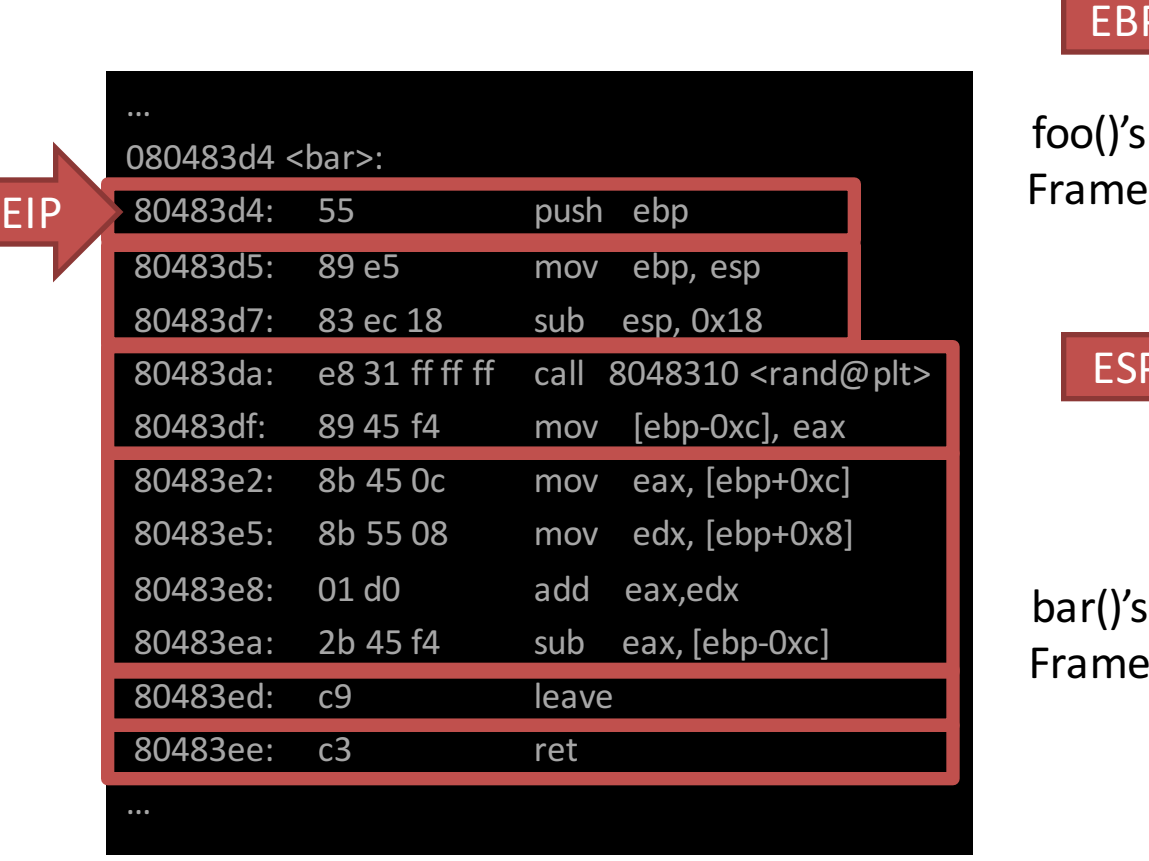

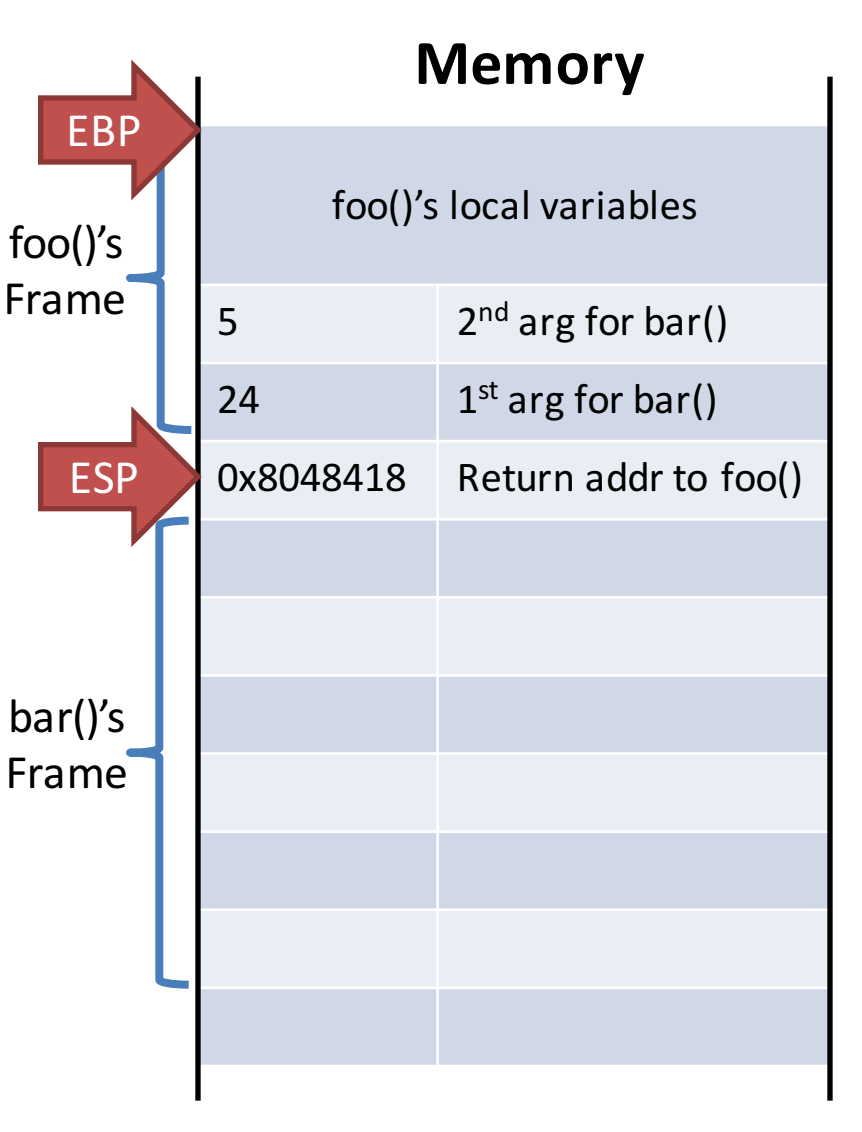

- leave  $\rightarrow$  mov esp, ebp; pop ebp;
- Return value is placed in EAX

### Stack Switching

- We've seen that the stack holds
	- Local variables
	- Arguments to functions
	- Return addresses
	- $-$  ... basically, the state of a running program
- Crucially, a process' control flow is stored on the stack
- If you modify the stack, you also modify control flow
	- $-$  Stack switching is effectively process switching

#### Switching Between Processes

- 1. Process 1 calls into switch() routine
- 2. CPU registers are pushed onto the stack
- 3. The stack pointer is saved into memory
- 4. The stack pointer for process 2 is loaded
- 5. CPU registers are restored
- 6. switch() returns back to process 2

#### **Process 1's Code**

 $a = b + 1$ ; switch();  $b--;$ EIP

#### **Process 2's Code**

puts(my\_str); switch();  $my\_str[0] = \langle n';$  $i = strlen(my_str);$ switch();

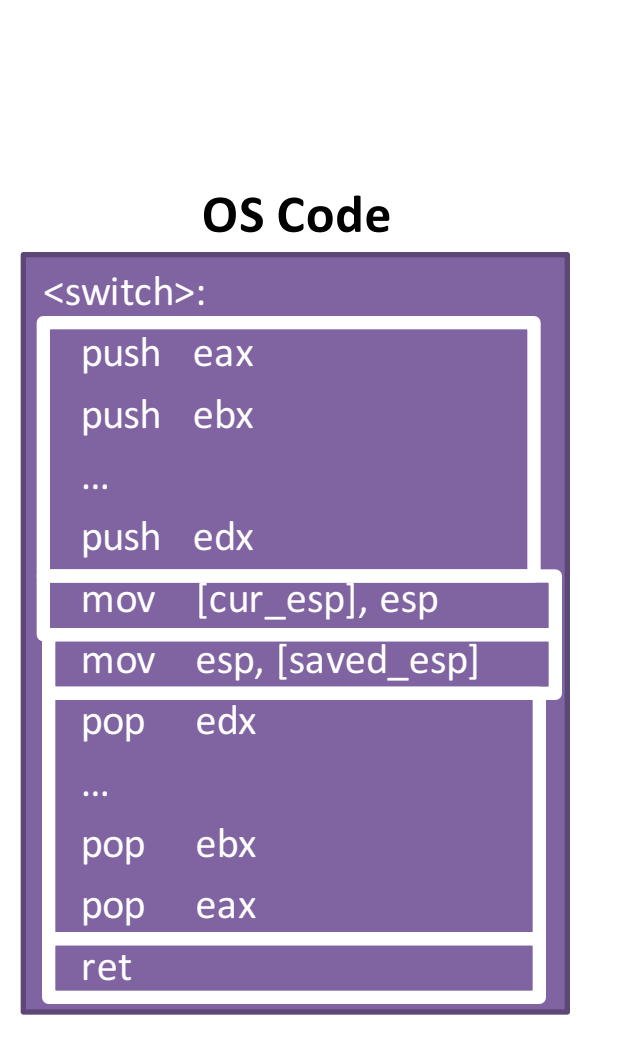

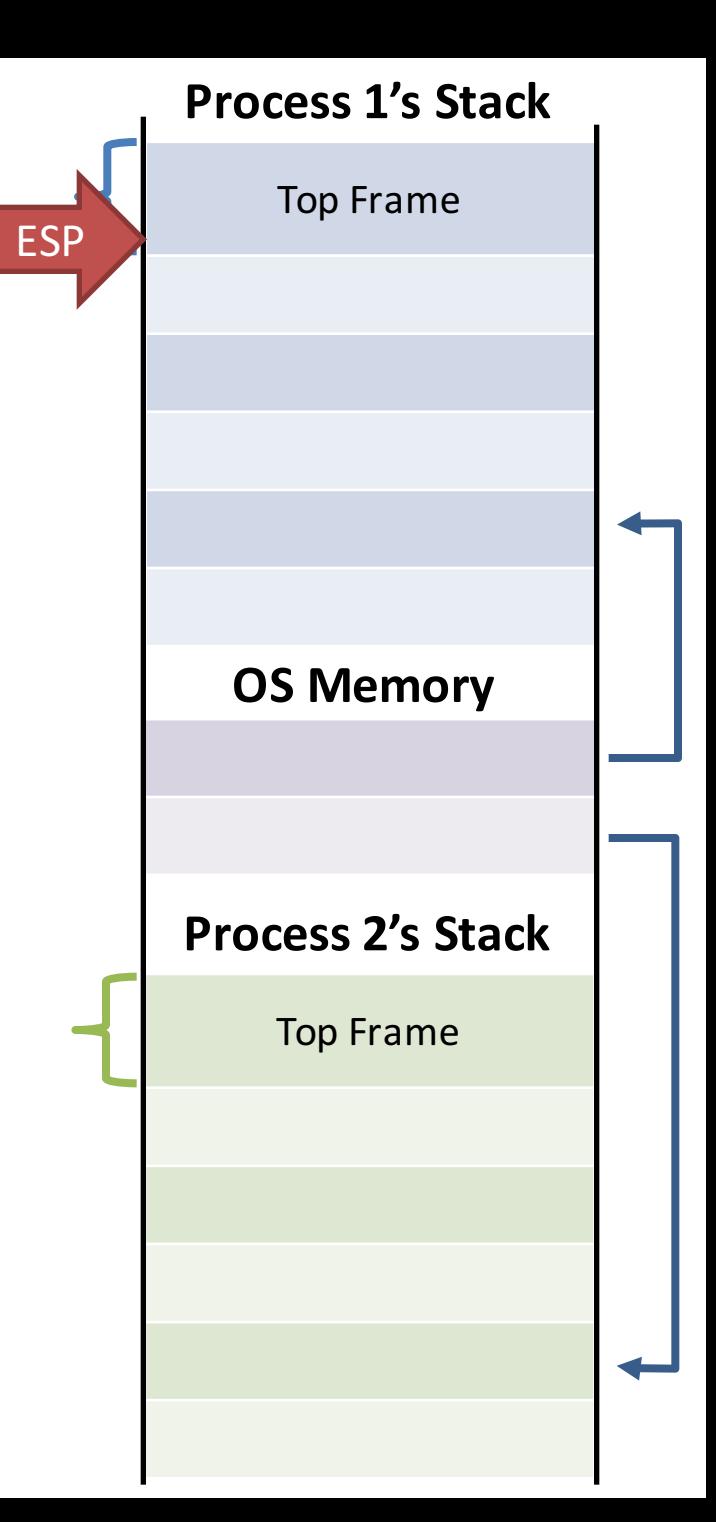

### Abusing Call and Return

- Context switching uses function call and return mechanisms
	- $-$  Switches **into** a process by returning from a function
	- Switches **out** of a process by **calling** into a function

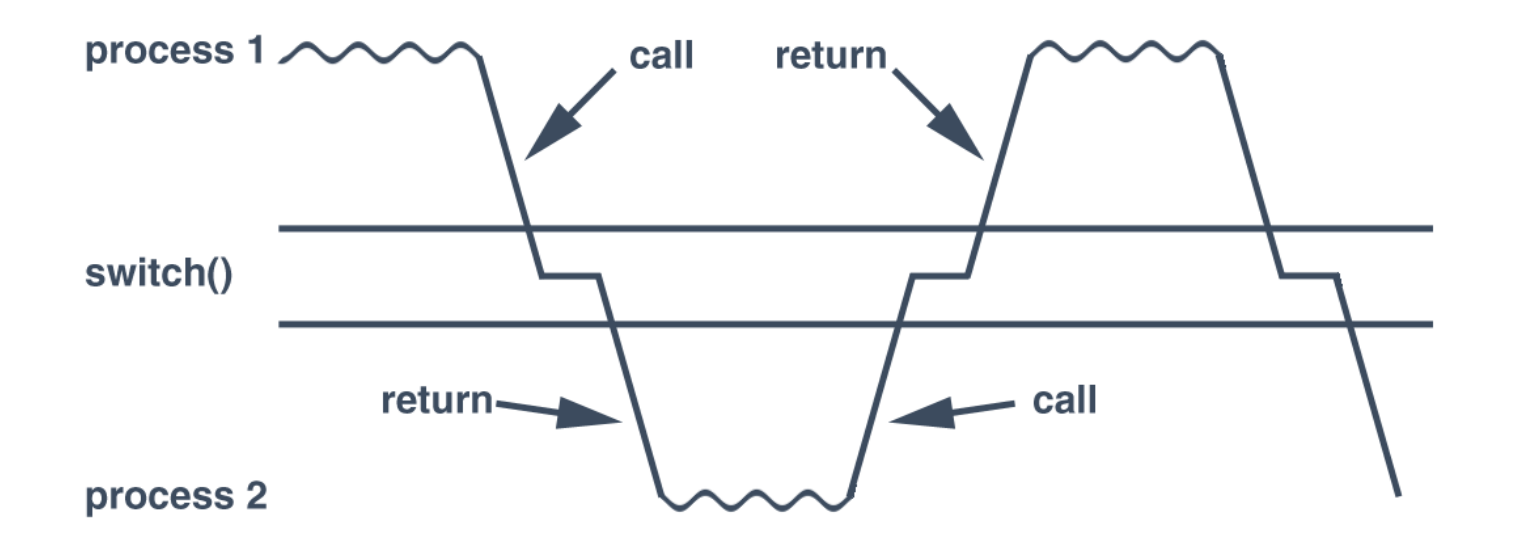

#### What About New Processes?

- But how do you start a process in the first place?
	- $-$  A new process doesn't have a stack...
	- $-$  ... and it never called into switch()
- Pretend that there was a previous call
	- Build a fake initial stack frame
	- $-$  This frame looks exactly like the instruction just before main() called into switch()
	- $-$  When switch() returns, it'll allow main() to run from the beginning

#### **Process 1's Code**

 $a = b + 1;$ switch();  $b--;$ EIP

#### **OS Code**

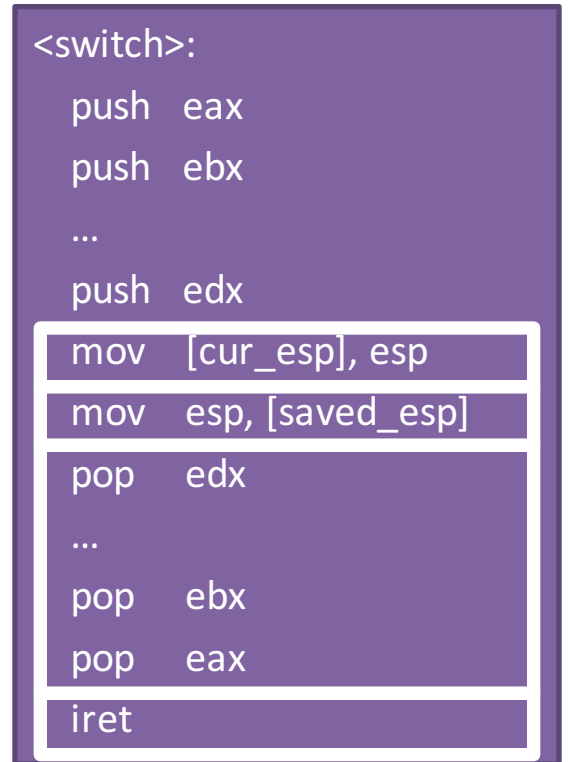

#### **New Process** ESP

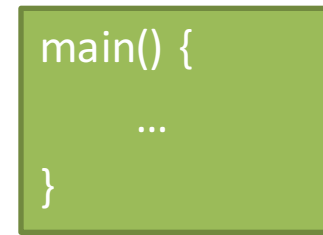

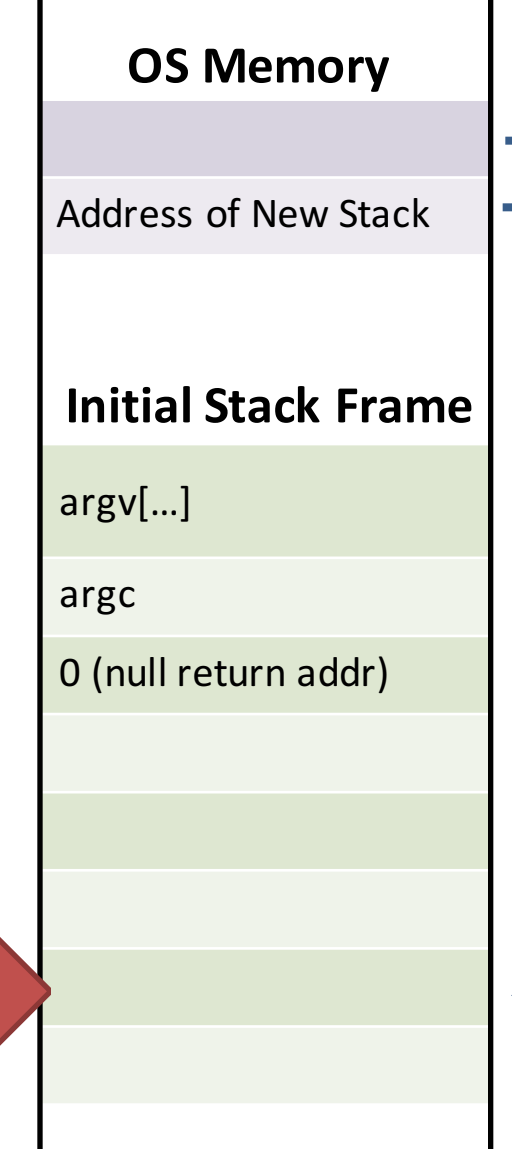

### When Do You Switch Processes?

- To share CPU between multiple processes, control must eventually return to the OS
	- When should this happen?
	- What mechanisms implements the switch from user process back to the OS?
- Four approaches:
	- 1. Voluntary yielding
	- 2. Switch during API calls to the OS
	- 3. Switch on I/O
	- 4. Switch based on a timer interrupt

# Voluntary Yielding

- Idea: processes must voluntary give up control by calling an OS API, e.g. thread yield()
- Problems:
	- $-$  Misbehaving or buggy apps may never yield
	- $-$  No guarantee that apps will yield in a reasonable amount of time
	- $-$  Wasteful of CPU resources, i.e. what if a process is idle-waiting on I/O?

### Interjection on OS APIs

• Idea: whenever a process calls an OS API, this gives the OS an opportunity to context switch

 $-$  E.g. printf(), fopen(), socket(), etc...

- The original Apple Macintosh used this approach – Cooperative multi-tasking
- Problems:
	- $-$  Misbehaving or buggy apps may never yield
	- $-$  Some normal apps don't use OS APIs for long periods of time
		- E.g. a long, CPU intensive matrix calculation

## I/O Context Switch Example

• What's happening here?

```
struct terminal {
    queue<char> keystrokes; /* buffered keystrokes - array or list */ 
    process *waiting; /* process waiting for input */
    ...
};
process *current; /* the currently running process */
queue<process *> active; /* linked list of other processes ready to run */
```

```
char get_char(terminal *term) {
```
**}**

**}**

```
if (term->keystrokes.empty()) {
    term->waiting = current; /* sleep waiting for input */
    switch to(active.pop head()); /* and switch to next active process */
}
```

```
return term->keystrokes.pop_head();
```

```
void interrupt(terminal *term, char key) {
```

```
term->keystrokes.push_tail(key); /* add keystroke to buffer */
```

```
if (term->waiting) {
    active.push_tail(term->waiting); /* and wake up sleeping process */
    term->waiting = NULL;
}
```
## Context Switching on I/O

- Idea: when one process is waiting on I/O, switch to another process
	- $-$  I/O APIs already go through the OS, so context switching is easy
- Problems:
	- $-$  Some apps don't have any I/O for long periods of time

#### Preemptive Context Switching

• So far, our processes will not switch to another process until some action is taken

 $-$  e.g. an API call or an I/O interrupt

- Idea: use a timer interrupt to force context switching at set intervals
	- $-$  Interrupt handler runs at a fixed frequency to measure how long a process has been running
	- $-$  If it's been running for some max duration (scheduling quantum), the handler switches to the next process
- Problems:
	- $-$  Requires hardware support (a programmable timer)
		- Thankfully, this is built-in to most modern CPUs
- Programs
- Processes
- Context Switching
- Protected Mode Execution
- Inter-process Communication
- Threads

#### Process Isolation

- At this point, we can execute multiple processes concurrently
- Problem: how do you stop processes from behaving badly?
	- Overwriting kernel memory
	- $-$  Reading/writing data from other processes
	- Disabling interrupts
	- $-$  Crashing the whole computer

#### – Etc.

### Thought Experiment

- How can we implement execution with limited privilege?
	- $-$  Use an interpreter or a simulator
		- Execute each program instruction in a simulator
		- If the instruction is permitted, do the instruction
		- Otherwise, stop the process
		- Basic model in Javascript, Java, ...
- However, interpreters and simulators are slow
- How do we go faster?
	- Run the unprivileged code directly on the CPU  $_{70}$

#### Protected Mode

- Most modern CPUs support protected mode
- x86 CPUs support three rings with different privileges
	- Ring 0: OS kernel
	- Ring 1, 2: device drivers
	- Ring 3: userland
- Most OSes only use rings 0 and 3
- What about hypervisors? The Matter of the Matter of the Matter of the Matter of the Matter of the Matter of the Matter of the Matter of the Matter of the Matter of the Matter of the Matter of the Matter of the Matter of

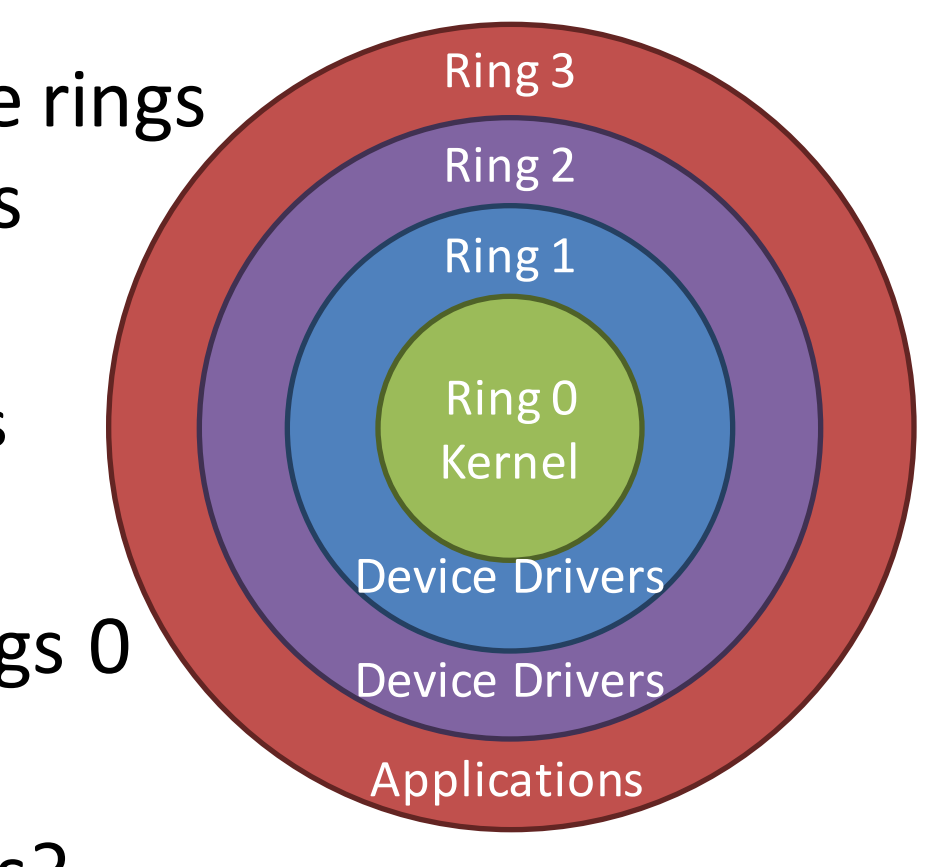

#### Real vs. Protected

- On startup, the CPU starts in 16-bit real mode
	- $-$  Protected mode is disabled
	- Assumes segment:offset addressing
- Typically, bootloader switches CPU to protected mode
	- mov eax, cr0
	- or eax,  $1$  ; set bit  $1$  of CR0 to  $1$  to enable pmode mov cr0, eax
## Dual-Mode Operation

- Ring 0: kernel/supervisor mode
	- $-$  Execution with the full privileges of the hardware
	- $-$  Read/write to any memory, access any I/O device, read/write any disk sector, send/read any packet
- Ring 3: user mode or "userland"
	- Limited privileges
	- $-$  Only those granted by the operating system kernel

#### Protected Features

- What system features are impacted by protection?
	- Privileged instructions
		- Only available to the kernel
	- $-$  Limits on memory accesses
		- Prevents user code from overwriting the kernel
	- $-$  Access to hardware
		- Only the kernel may directly interact with peripherals
	- $-$  Programmable Timer Interrupt
		- May only be set by the kernel
		- Used to force context switches between processes

# Privileged Instructions

- Examples?
	- $-$  sti/cli Enable and disable interrupts
	- $-$  Any instruction that modifies the CR0 register
		- Controls whether protected mode is enabled
	- $-$  hlt Halts the CPU
- What should happen if a user program attempts to execute a privileged instruction?
	- $-$  General protection (GP) exception gets thrown by the **CPU**
	- $-$  Control is transferred to the OSes exception handler

# **Changing Modes**

- Applications often need to access the OS
	- i.e. system calls
	- Writing files, displaying on the screen, receiving data from the network, etc...
- But the OS is ring 0, and apps are ring 3
- How do apps get access to the OS?
	- $-$  Apps invoke system calls with an interrupt
		- E.g. int 0x80
	- $-$  int causes a mode transfer from ring 3 to ring 0

#### Mode Transfer

- 1. Application executes trap (int) instruction
	- $-$  EIP, CS, and EFLAGS get pushed onto the stack
	- Mode switches from ring 3 to ring 0
	- 2. Save the state of the current process  $-$  Push EAX, EBX, ..., etc. onto the stack
	- 3. Locate and execute the correct syscall handler
	- 4. Restore the state of process

 $-$  Pop EAX, EBX,  $\dots$  etc.

- 5. Place the return value in EAX
- 6. Use iret to return to the process
	- Switches back to the original mode (typically 3)

Userland

# System Call Example

- 1. Software executes int 0x80
	- Pushes EIP, CS, and EFLAGS
- 2. CPU transfers execution to the OS handler
	- Look up the handler in the IVT
	- Switch from ring 3 to 0
- 3. OS executes the system call
	- Save the processes state
	- Use EAX to locate the system call
	- Execute the system call
	- Restore the processes state
	- Put the return value in EAX
- 4. Return to the process with iret
	- Pops EIP, CS, and EFLAGS
	- Switches from ring 0 to 3

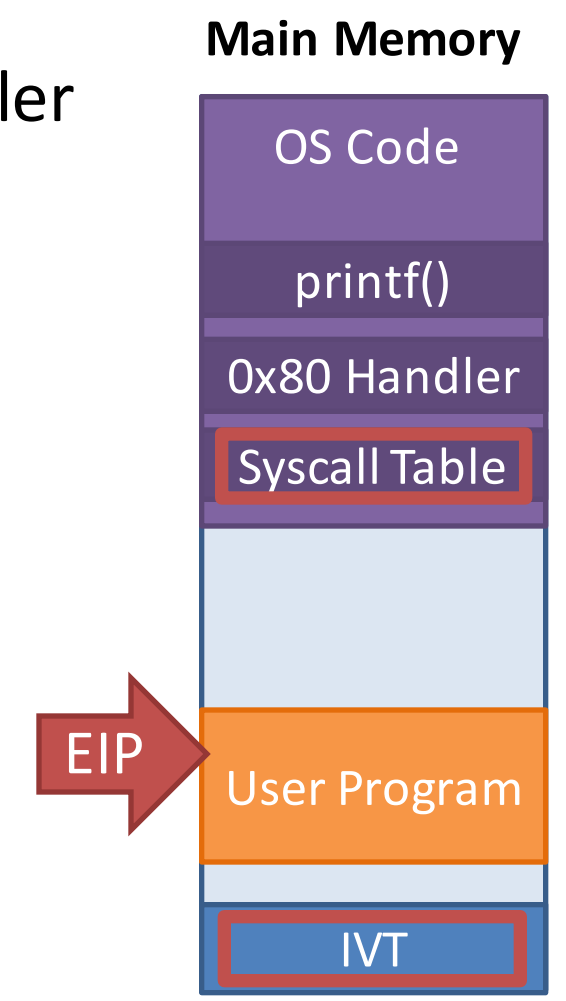

## Alternative Syscall Mechanisms

- Thus far, all examples have used int/iret
- However, there are other syscall mechanisms on x86
	- sysenter/sysexit
	- syscall/sysret
- The sys\* instructions are much faster than int/iret
	- $-$  Jump directly to OS code, rather than looking up handlers in the IVT
	- $-$  Used by modern OSes, including the Linux kernel
- Programs
- Processes
- Context Switching
- Protected Mode Execution
- Inter-process Communication
- Threads

#### Processes are not Islands

- Thus far:
	- We can load programs as processes
	- We can context switch between processes
	- $-$  Processes are protected from each other

Browser core is f one or more processes want to unicate with each other? a process

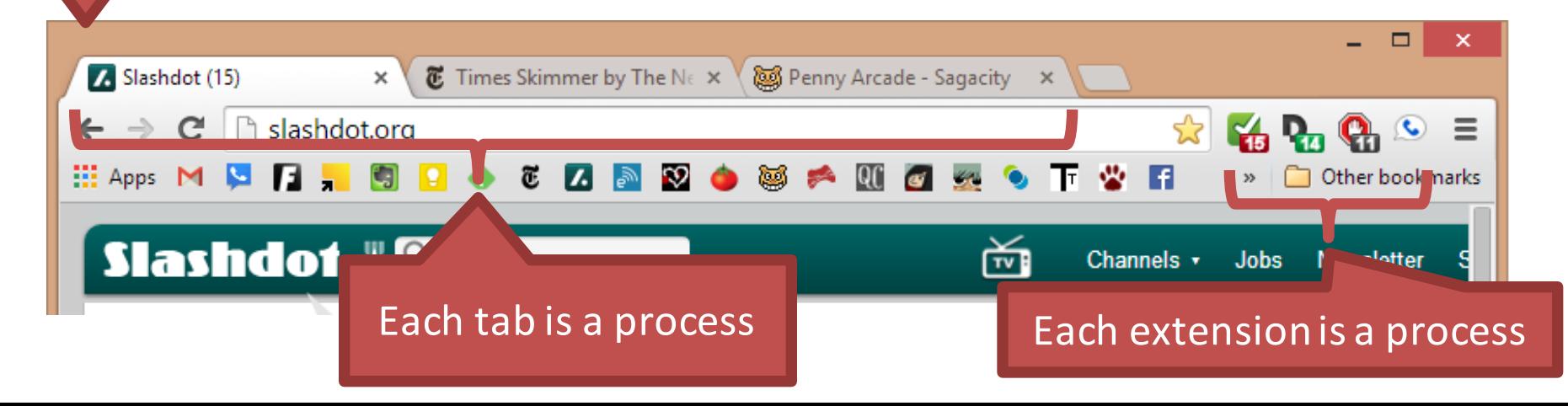

# Mechanisms for IPC

- Typcially, two ways of implementing Inter-process communication (IPC)
	- Shared memory
		- A region of memory that many processes can all read/write
	- Message passing
		- Various OS-specific APIs
		- Pipes
		- Sockets
		- Signals

#### **IPC** Examples

#### 0x0000 0xFFFF Process 1 Process<sub>2</sub> Message au de Kernel **Memory Shared Memory Message Passing** 0x0000 OxFFFF Kernel **Memory** Process 1 Process 2 ed Me…ory Write Read Write Read

## Posix Shared Memory API

• shm open() – create and/or open a shared memory page

 $-$  Returns a file descriptor for the shared page

- Itrunc() or ftruncate() limit the size of the shared memory page
- mmap() map the memory page into the processes address space

 $-$  Now you can read/write the page using a pointer

- $close()$  close a file descriptor
- $\bullet$  shm\_unlink() remove a shared page
	- $-$  Processes with open references may still access the  $page$

#### Posix Shared Memory

```
int fd, i;
char *addr, c;
```
 $fd = shm\_open("Physical", O. RDWR, 0777);$   $/*$  Open physical memory  $*/$ if (fd == -1)  $\{$  /\* Handle the error  $*/$  }  $addr = mmap(0, PAGESIZE, PROT, READ | PROT, WRITE,$ MAP SHARED, fd,  $Oxf0000$ ;  $/*$ Map BIOS ROM $*/$ if (addr ==  $(void * ) -1$ ) {  $/*$  Handle the error  $*/$  }

```
printf("Map addr is %6.6X\n", addr);
for (i = 0; i < 3 * 80; ++i) {
         c = *addr++;if (c >=' ' & & c <= 0 \times 7f) putchar(c);
         else pattern('.');}
```
/\* Program to **write** some data in shared memory \*/ int main()  $\{$ 

> const int SIZE = 4096;  $/*$  size of the shared page  $*/$ /\* name of the shared page  $*/$ const char \* NAME = "MY\_PAGE"; const char \* msg = "Hello World!"; int shm fd; char \* ptr;

shm  $fd =$ shm open(name, O CREAT | O RDRW, 0666); ftruncate(shm\_fd, SIZE);  $ptr = (char *)$  mmap(0, SIZE, PROT WRITE, MAP SHARED, shm  $fd$ , 0); sprintf(ptr, "%s", msg); close(shm\_fd); return 0;

/\* Program to **read** some data from shared memory \*/ int main()  $\{$ 

> const int SIZE = 4096;  $/*$  size of the shared page  $*/$ /\* name of the shared page  $*/$ const char \* NAME = "MY\_PAGE"; int shm fd; char \* ptr;

```
shm_fd = \text{shm\_open}(\text{name}, O\_RODUCTION, 0666);
ptr = (char *) mmap(0, SIZE, PROT READ,
       MAP_SHARED, shm_fd, 0);
printf("%s\n", ptr);
shm_unlink(shm_fd);
return 0;
```
}

## POSIX Message Queues

- Implementation of message passing
	- $-$  Producers add messages to a shared FIFO queue
	- Consumer(s) remove messages
	- OS takes care of memory management, synchronization
- Posix API:
	- $-$  msgget() creates a new message queue
	- $-$  msgsnd() pushes a message onto the queue
	- $-$  msgrcv() pops a message from the queue

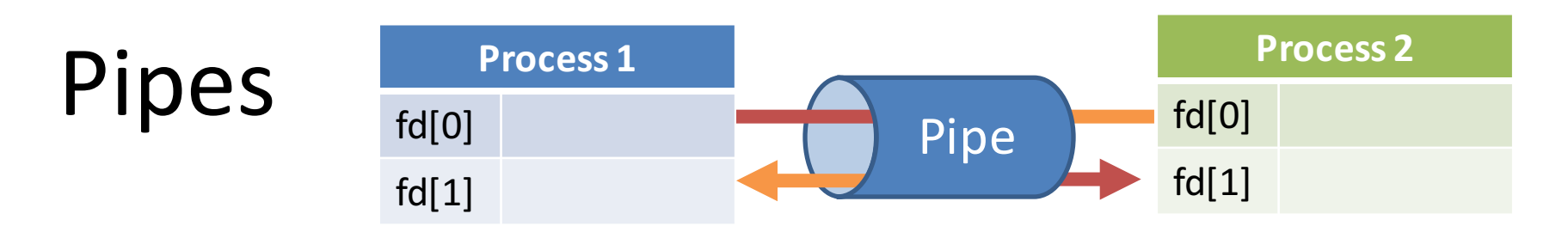

- File-like abstraction for sending data between processes
	- Can be read or written to, just like a file
	- $-$  Permissions controlled by the creating process
- Two types of pipes
	- $-$  Named pipe: any process can attach as long as it knows the name
		- Typically used for long lived IPC
	- $-$  Unnamed/anonymous pipe: only exists between a parent and its children
- Full or half-duplex
	- Can one or both ends of the pipe be read?
	- $-$  Can one or both ends of the pipe be written?

#### You've All Used Pipes

Pipe the output from one process to the input of another process

#### \$ ps x | grep ssh

#### 3299 ? S 0:00 sshd: cbw@pts/0

int main() {  $/*$  Program that passes a string to a child process through a pipe  $*/$ int fd[2], nbytes; pid\_t childpid; char string[] = "Hello, world! $\n\langle n"$ ; char readbuffer[80];

```
pipe(fd);
if ((childpid = fork()) == -1) { perror("fork"); exit(1); }
if (childpid == 0) {
         /* Child process closes up input side of pipe */close(fd[0]);	
         /* Send "string" through the output side of pipe */write(fd[1], string, strlen(string) + 1);
}	else	{	
         /* Parent process closes up output side of pipe */close(fd[1]);
         /* Read in a string from the pipe \overline{Y}n hytes = read(fd[0], readbuffer, sizeof(readbuffer));
         printf("Received string: %s", readbuffer);
}
return(0);
```
## Sockets for IPC

- Yes, the same sockets you use for networking
- Server opens a listen socket, as usual
- Clients connect to this socket
	- $-$  The server can check the clients IP and drop connections from anyone other than 127.0.0.1
- Send and receive packets as usual

## Implementation Questions

- How are links established?
- Can a link be associated with more than two processes?
- What is the capacity of each link?
- Are messages fixed size or variable size?
- Is the link unidirectional or bidirectional?
- Is the link synchronous or asynchronous?
- Does the API guarantee atomicity?
- What is the overhead of the API?
- Programs
- Processes
- Context Switching
- Protected Mode Execution
- Inter-process Communication
- Threads

## Are Processes Enough?

• At this point, we have the ability to run processes

 $-$  And processes can communicate with each other

- Is this enough functionality?
- Possible scenarios:
	- $-$  A large server with many clients
	- $-$  A powerful computer with many CPU cores

#### Problems with Processes

- Process creation is heavyweight (i.e. slow)
	- $-$  Space must be allocated for the new process
	- fork() copies all state of the parent to the child
- IPC mechanisms are cumbersome
	- Difficult to use fine-grained synchronization
	- Message passing is slow
		- Each message may have to go through the kernel

## Threads

- Light-weight processes that share the same memory and state space
- Every process has at least one thread
- Benefits:
	- $-$  Resource sharing, no need for IPC
	- $-$  Economy: faster to create, faster to context switch
	- $-$  Scalability: simple to take advantage of multi-core **CPU<sub>s</sub>**

#### Single-Threaded Process Multi-Threaded Process

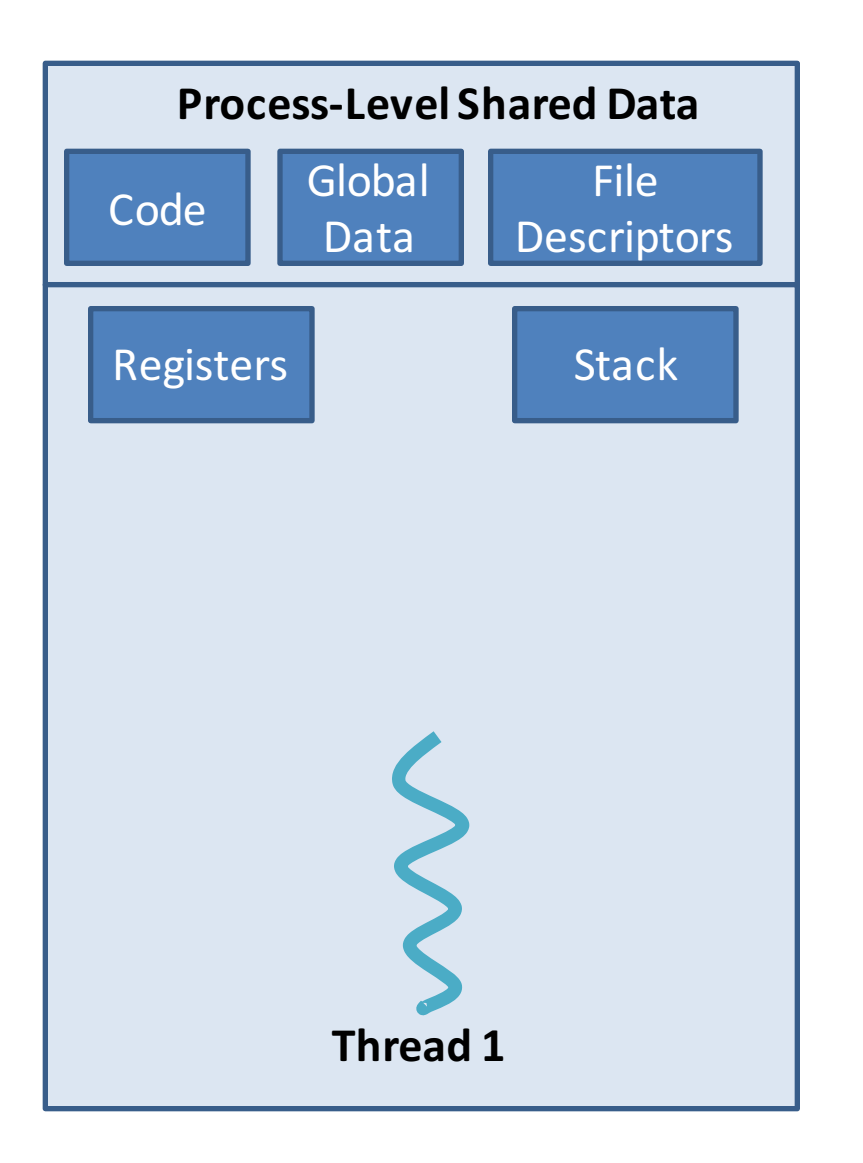

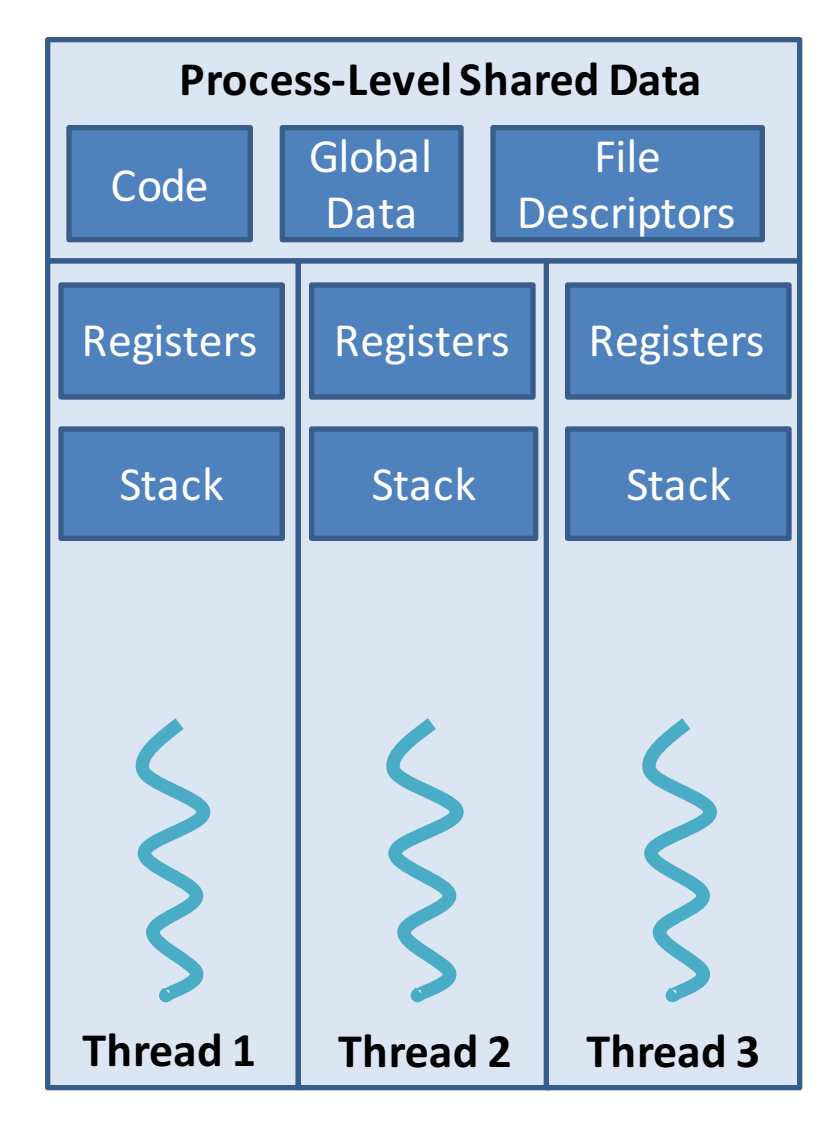

#### Thread Implementations

- Threads can be implemented in two ways:
	- 1. User threads
		- User-level library manages threads within a single process
	- 2. Kernel threads
		- Kernel manages threads for all processes

#### POSIX Pthreads

- POSIX standard API for thread creation
	- $-$  IEEE 1003.1c
	- *Specification*, not *implementation*
		- Defines the API and the expected behavior
		- ... but not how it should be implemented
- Implementation is system dependent
	- On some platforms, user-level threads
	- $-$  On others, maps to kernel-level threads

#### Pthread API

- pthread\_attr\_init() initialize the threading library
- pthread  $create()$  create a new thread
- pthread  $exit() exit$  the current thread
- pthread  $join()$  wait for another thread to exit
- Pthreads also contains a full range of synchronization primitives

## Pthread Example

pthread ttid;  $//$  id of the child thread pthread attr t attr; // initialization data pthread attr init(&attr); pthread create(&tid, &attr, runner, 0); pthread join(tid, 0);

```
void * runner(void * params) {
   …
   pthread exit(0);
} 102
```
#### Linux Threads

- In the kernel, threads are just tasks – Remember the task struct from earlier?
- New threads created using the clone() API
	- Sort of like fork()
	- $-$  Creates a new child task that copies the address space of the parent
		- Same code, same environment, etc.
		- New stack is allocated
		- No memory needs to be copied (unlike fork())

# Thread Oddities

- What happens if you fork() a process that has multiple threads?
	- You get a child process with exactly one thread
	- $-$  Whichever thread called fork() survives
- What happens if you run exec() in a multithreaded process?
	- $-$  All but one threads are killed
	- exec() gets run normally

## Advanced Threading

- Thread pools:
	- Create many threads in advance
	- $-$  Dynamically give work to threads from the pool as it becomes available
- Advantages:
	- Cost of creating threads is handled up-front
	- $-$  Bounds the maximum number of threads in the process

#### Thread Local Storage

- Sometimes, you want each thread to have its own "global" data
	- Not global to all threads
	- Not local storage on the stack
- Thread local storage (TLS) allows each thread to have its own space for "global" variables
	- Similar to static variables

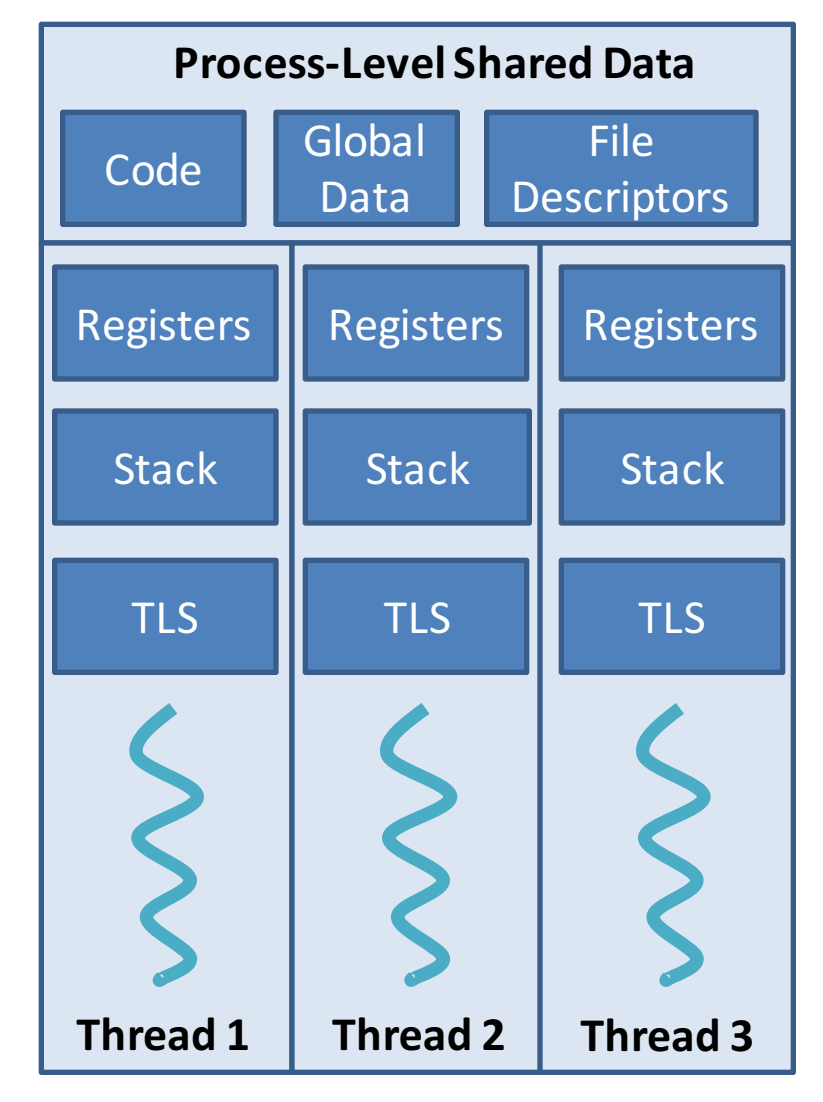

# OpenMP

- Compiler extensions for  $C$ ,  $C++$  that adds native support for parallel programming
- Controlled with parallel regions
	- Automatically creates as many threads as there are cores

#### #include <omp.h>

```
int main() \{int i, N = 20;
   #pragma	omp parallel
   {
      printf("I am a parallel region\n");
   }
```

```
# pragma omp parallel for
for (i = 0; i < N; i++)printf("This is a parallel for loop\n\\');
```

```
return 0;
```
}

#### Processes vs. Threads

- Threads are better if:
	- You need to create new ones quickly, on-the-fly
	- You need to share lots of state
- Processes are better if:
	- You want protection
		- One process that crashes or freezes doesn't impact the others
	- You need high security
		- Only way to move state is through well-defined, sanitized message passing interface